# **APPENDIX B**

## B.1 **ONTOLOGY DESIGN DOCUMENT** Date: ………………

1. Initial ontology structure:

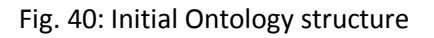

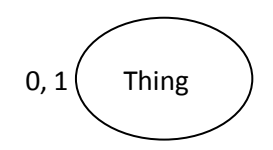

Table8: Initial Location map

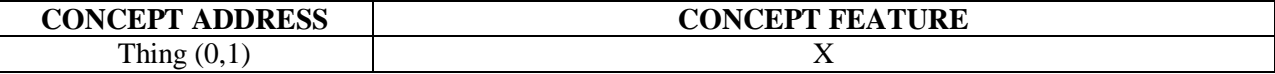

2. Concept encountered: *Bikes* with concept features:

{ has Component<sup>+</sup> }  $\rightarrow$  f<sup>+</sup> 1 { has Make<sup>+</sup> }  $\rightarrow$  f<sup>+</sup>2 { has EngineCapacity<sup>+</sup> }  $\rightarrow$  f<sup>+</sup> 3 { hasPower<sup>+</sup> }  $\rightarrow$  f<sup>+</sup>4 { hasPrice<sup>+</sup> }  $\rightarrow$  f<sup>+</sup> 5 { has FuelTankCapacity<sup>+</sup> }  $\rightarrow$  f<sup>+</sup> 6 { has Mileage<sup>+</sup> }  $\rightarrow$  f<sup>+</sup>7 { hasBrakes<sup>+</sup> }  $\rightarrow$  f<sup>+</sup> 8 { has Weight<sup>+</sup> }  $\rightarrow$  f<sup>+</sup>9 { has WheelType<sup>+</sup> }  $\rightarrow$  f<sup>+</sup> 10 { hasIgnition<sup>+</sup> }  $\rightarrow$  f<sup>+</sup> 11 { has Gears<sup>+</sup> }  $\rightarrow$  f<sup>+</sup> 12

- (a.)This can be represented as a Boolean equation as: C (Bikes):  $\{ f^+1 \cdot f^+2 \cdot f^+3 \cdot f^+4 \cdot f^+5 \cdot f^+6 \cdot f^+7 \cdot f^+8 \cdot f^+9 \cdot f^+10 \cdot f^+11 \cdot f^+12 \}$
- (b.)Matching the above Boolean equation and Concept *Thing* in the location map, it is seen that *Bikes* is a sub-concept of *Thing* as *Thing* encompasses everything.
- (c.)The location of new concept *Bikes* is (1, 1). The new concept is added to the location (1,1) in location map as below:

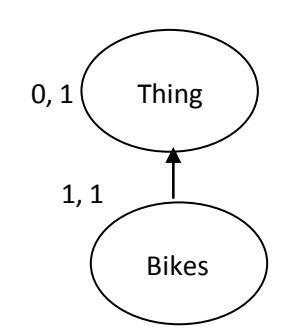

Fig. 41: Modified Ontology structure

Table9: Modified Location map

| <b>CONCEPT ADDRESS</b> | <b>CONCEPT FEATURE</b>                                                                                                    |
|------------------------|----------------------------------------------------------------------------------------------------|
| Thing $(0,1)$          |                                                                                                    |
| Bikes $(1,1)$          | $f^{\dagger}1 \cdot f^{\dagger}2 \cdot f^{\dagger}3 \cdot f^{\dagger}4 \cdot f^{\dagger}5 \cdot f^{\dagger}6 \cdot f^{\dagger}7 \cdot f^{\dagger}8 \cdot f^{\dagger}9 \cdot f^{\dagger}10 \cdot f^{\dagger}11 \cdot f^{\dagger}12$ |

3. Concept encountered: *Make* with concept features:

{ has Make<sup>+</sup> }  $\rightarrow$  f<sup>+</sup> 2

- (a.)This can be represented as a Boolean equation as: C (Make):  $\{ f^{\dagger} 2 \}$
- (b.)Matching the above Boolean equation and concepts *Thing* & *Bikes* in the location map, it is seen that *Make* is a sub-concept of *Thing* and is either a brother concept or sub-concept of *Bike*. Matching C (Make):  $\{f^{\dagger}2\}$  with C (Bikes):  $\{f^{\dagger}1 \cdot f^{\dagger}2 \cdot f^{\dagger}3 \cdot f^{\dagger}4 \cdot f^{\dagger}5 \cdot f^{\dagger}6$ •  $f^*7 \cdot f^*8 \cdot f^*9 \cdot f^*10 \cdot f^*11 \cdot f^*12$ , it is found that *Make* is a brother-concept of *Bikes*.
- (c.) The location of new concept *Make* is (1, 2). The new concept is added to the location (1, 2) in location map as below:

## Fig. 42: Modified Ontology structure

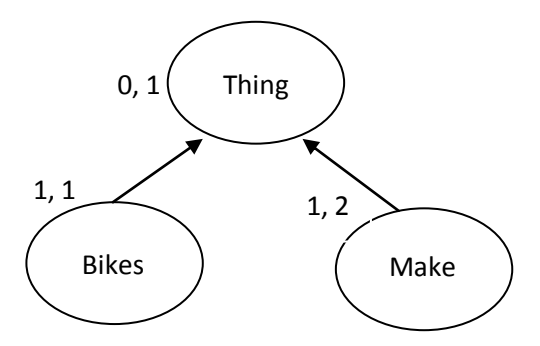

Table10: Modified Location map

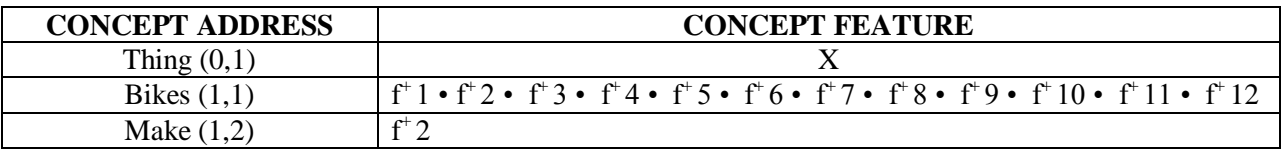

4. Concept encountered: *EngineCapacity* with concept features:

{ has EngineCapacity<sup>+</sup> }  $\rightarrow$  f<sup>+</sup> 3

- (a.)This can be represented as a Boolean equation as: C (EngineCapacity):  $\{ f^{\dagger} 3 \}$
- (b.)Matching the above Boolean equation and concepts *Thing, Bikes* and *Make* in the location map, it is seen that *EngineCapacity* is a sub-concept of *Thing* and is either a brother concept or sub-concept of *Bike* or *Make*. Matching C (EngineCapacity):  $\{f^{\dagger}3\}$ with C (Bikes):  $\{ f^+1 \cdot f^+2 \cdot f^+3 \cdot f^+4 \cdot f^+5 \cdot f^+6 \cdot f^+7 \cdot f^+8 \cdot f^+9 \cdot f^+10 \cdot f^+11 \cdot f^+8 \}$  $f<sup>+</sup> 12$  } and C (Make): { $f<sup>+</sup> 2$ }, it is found that *EngineCapacity* is a not a sub-concept of either *Bikes* or *Make*.

Thus, it is found that *EngineCapacity* is a brother concept of *Bikes* and *Make*.

(c.)The location of new concept *Make* is (2, 2). The new concept is added to the location (2, 2) in location map as below:

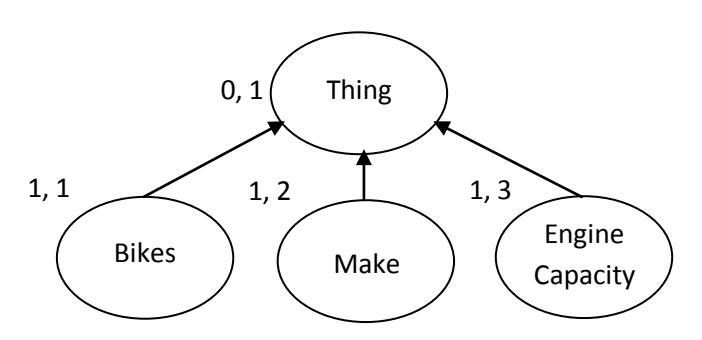

## Fig. 43: Modified Ontology structure

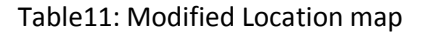

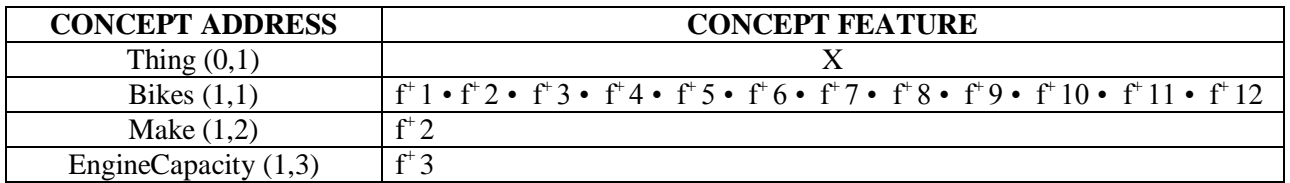

5. Following the above methodology, we develop the ontology structure for the following subsequent concepts:

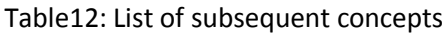

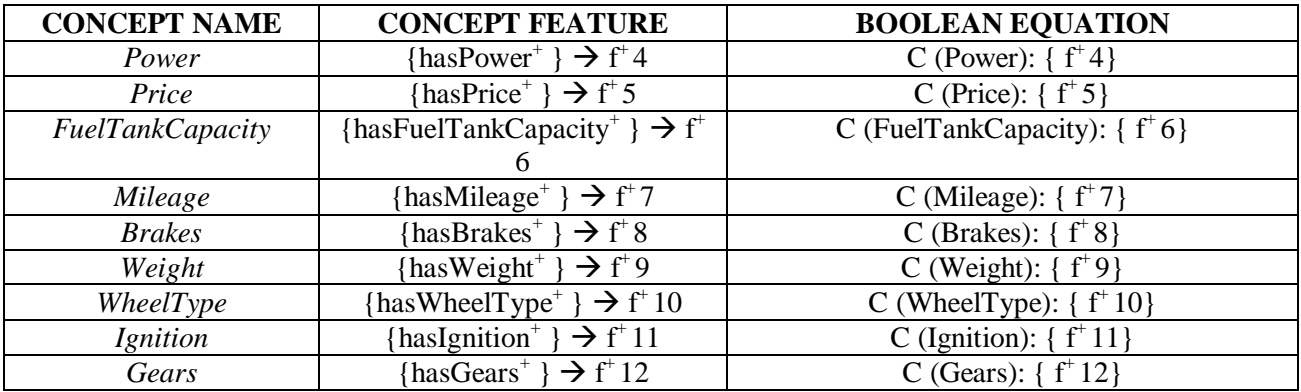

#### Fig. 44: Modified Ontology structure

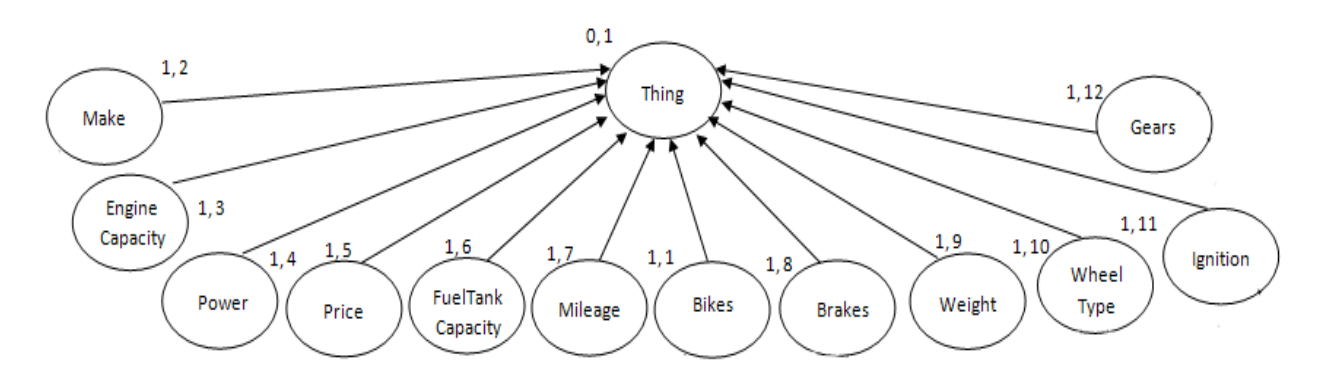

Table13: Modified Location map

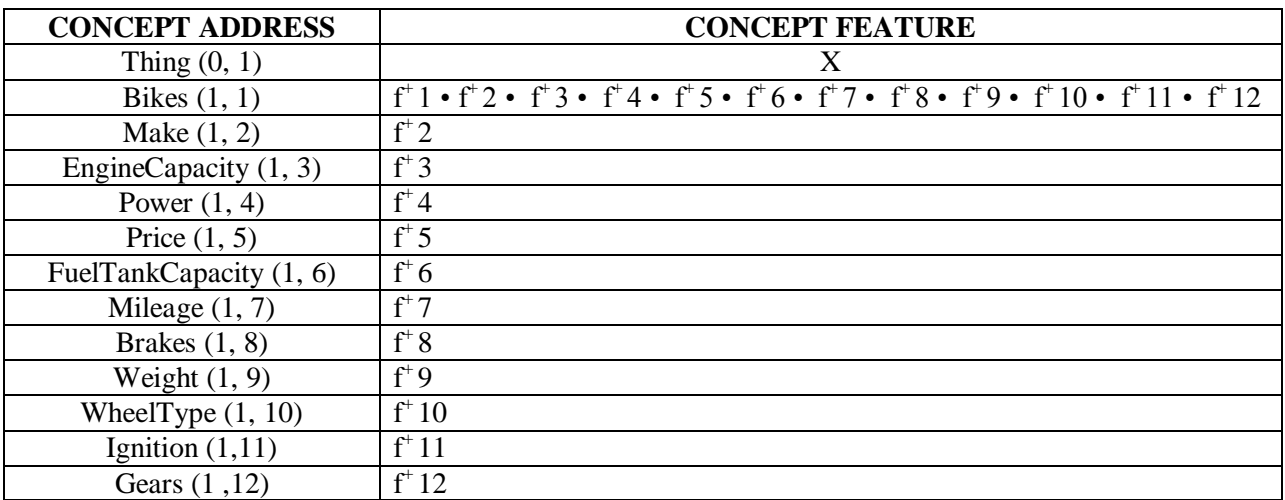

6. Since we created *NamedBikes* to be merely a container for all named bikes, so we add it as a sub-concept of *Bikes* with same concept feature as of *Bikes* as follows:

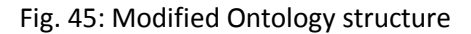

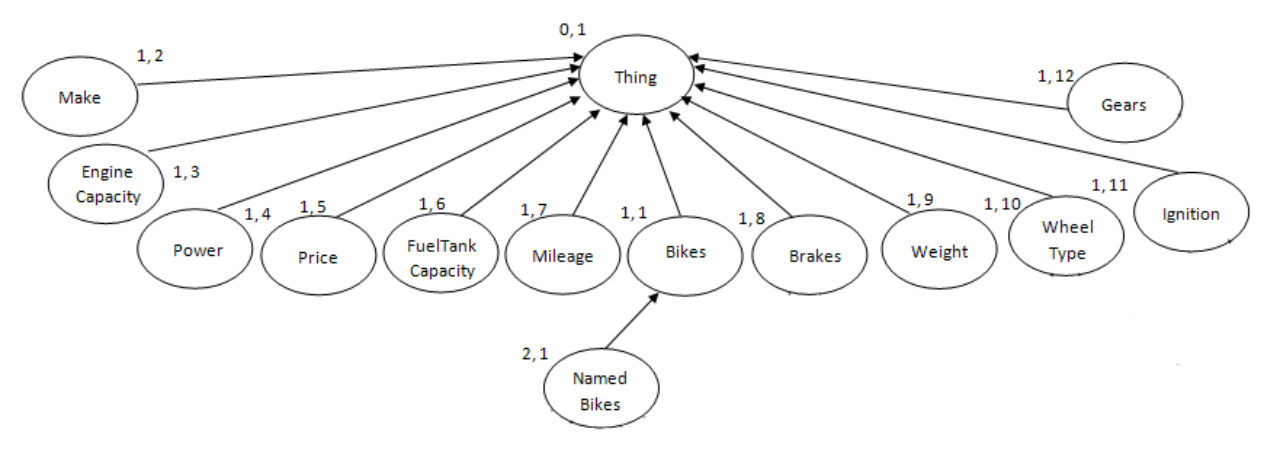

| <b>CONCEPT ADDRESS</b>  | <b>CONCEPT FEATURE</b>                                                                                                    |
|-------------------------|----------------------------------------------------------------------------------------------------|
| Thing $(0, 1)$          | X                                                                                                    |
| Bikes $(1, 1)$          | $f^{\dagger}1 \cdot f^{\dagger}2 \cdot f^{\dagger}3 \cdot f^{\dagger}4 \cdot f^{\dagger}5 \cdot f^{\dagger}6 \cdot f^{\dagger}7 \cdot f^{\dagger}8 \cdot f^{\dagger}9 \cdot f^{\dagger}10 \cdot f^{\dagger}11 \cdot f^{\dagger}12$ |
| Make $(1, 2)$           | $f^{\dagger}2$                                                                                                    |
| EngineCapacity $(1, 3)$ | $f^{\dagger}$ 3                                                                                                    |
| Power $(1, 4)$          | $f^+4$                                                                                                    |
| Price $(1, 5)$          | $f^{\dagger}$ 5                                                                                                    |
| FuelTankCapacity (1, 6) | $f^{\dagger}$ 6                                                                                                    |
| Mileage $(1, 7)$        | $f^+$ 7                                                                                                    |
| Brakes $(1, 8)$         | $f^*$ 8                                                                                                    |
| Weight $(1, 9)$         | $f^{\dagger}9$                                                                                                    |
| WheelType $(1, 10)$     | $f^{\dagger}10$                                                                                                    |
| Ignition $(1,11)$       | $f^{\dagger}11$                                                                                                    |
| Gears (1,12)            | $f^{\dagger}12$                                                                                                    |
| NamedBikes $(2, 1)$     | $f^{\dagger}1 \cdot f^{\dagger}2 \cdot f^{\dagger}3 \cdot f^{\dagger}4 \cdot f^{\dagger}5 \cdot f^{\dagger}6 \cdot f^{\dagger}7 \cdot f^{\dagger}8 \cdot f^{\dagger}9 \cdot f^{\dagger}10 \cdot f^{\dagger}11 \cdot f^{\dagger}12$ |

Table14: Modified Location map

7. Concept encountered: *HeroHonda* with concept features:

{ has Make<sup>+</sup> }  $\rightarrow$  f<sup>+</sup> 2

{ hasMake<sup>+</sup> = HeroHonda }  $\rightarrow$  f<sup>+</sup> 13

- (a.)This can be represented as a Boolean equation as: C (HeroHonda):  $\{ f^+2 \cdot f^+13 \}$
- (b.)Matching the above Boolean equation with concepts *Thing, Bikes*, *Make*, *EngineCapacity*, *Power*, *Price*, *FuelTankCapacity*, *Mileage*, *Brakes*, *Weight*, *WheelType*, *Ignition*, *Gears* and *NamedBikes* in the location map, it is seen that *HeroHonda* is a subconcept of *Thing* and is either a brother concept or sub-concept of *Bikes*, *Make*, *EngineCapacity*, *Power*, *Price*, *FuelTankCapacity*, *Mileage*, *Brakes*, *Weight*, *WheelType*, *Ignition or Gears*. Matching C (HeroHonda): {  $f^{\dagger} 2 \cdot f^{\dagger} 13$ } with them, it is found that *HeroHonda* is a sub-concept of *Make.*

(c.)The location of new concept *HeroHonda* is (2, 2). The new concept is added to the location (3, 1) in location map as below:

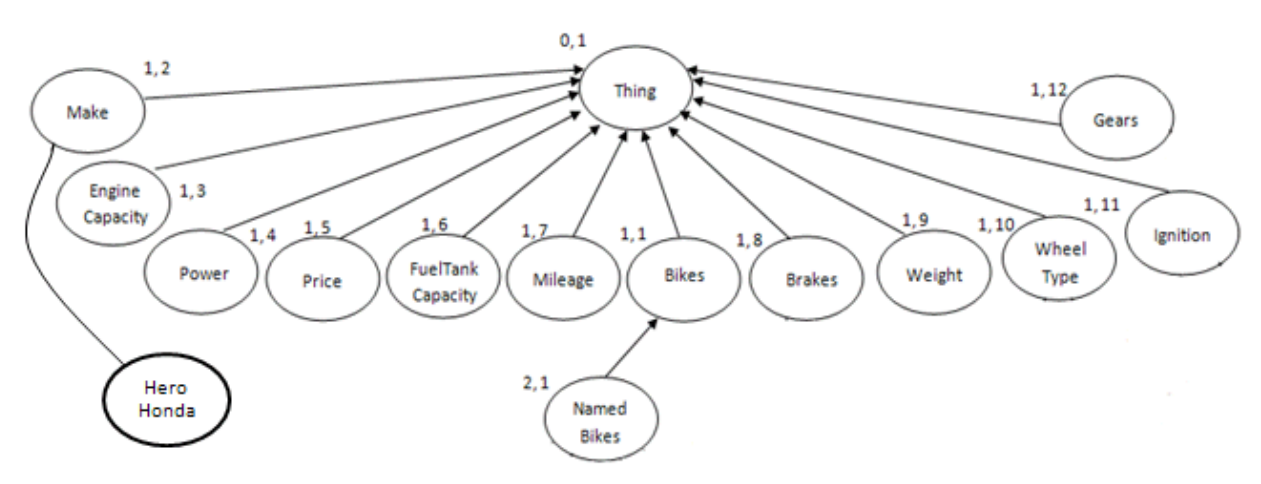

Fig. 46: Modified Ontology structure

#### Table15: Modified Location map

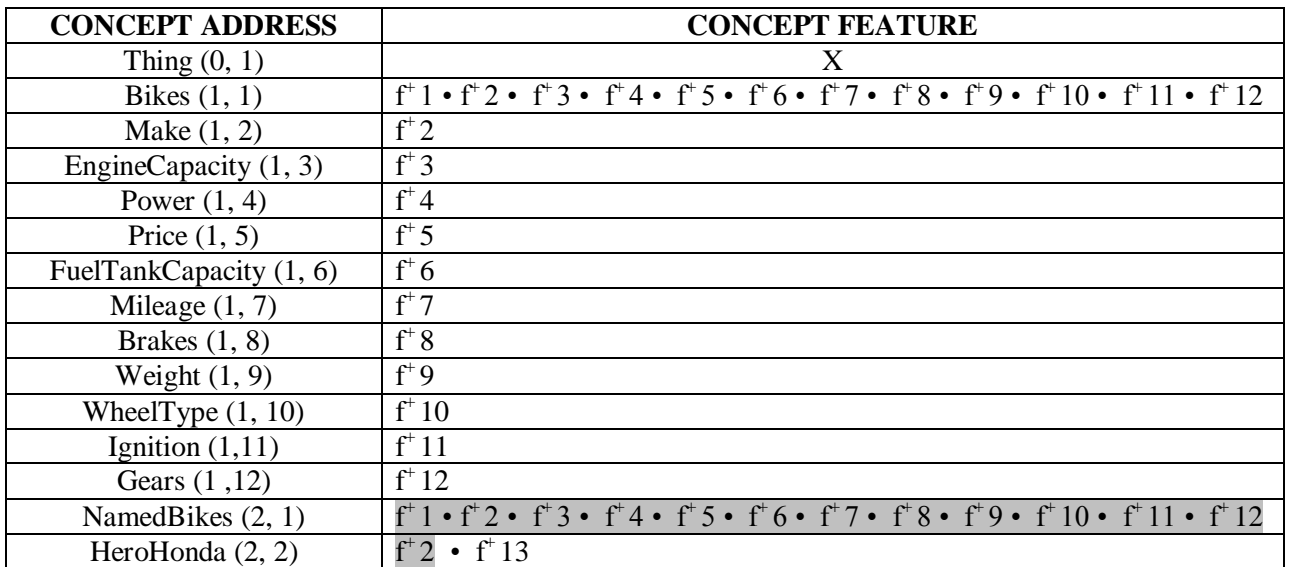

8. Following the above methodology, we develop the ontology structure for the following subsequent concepts:

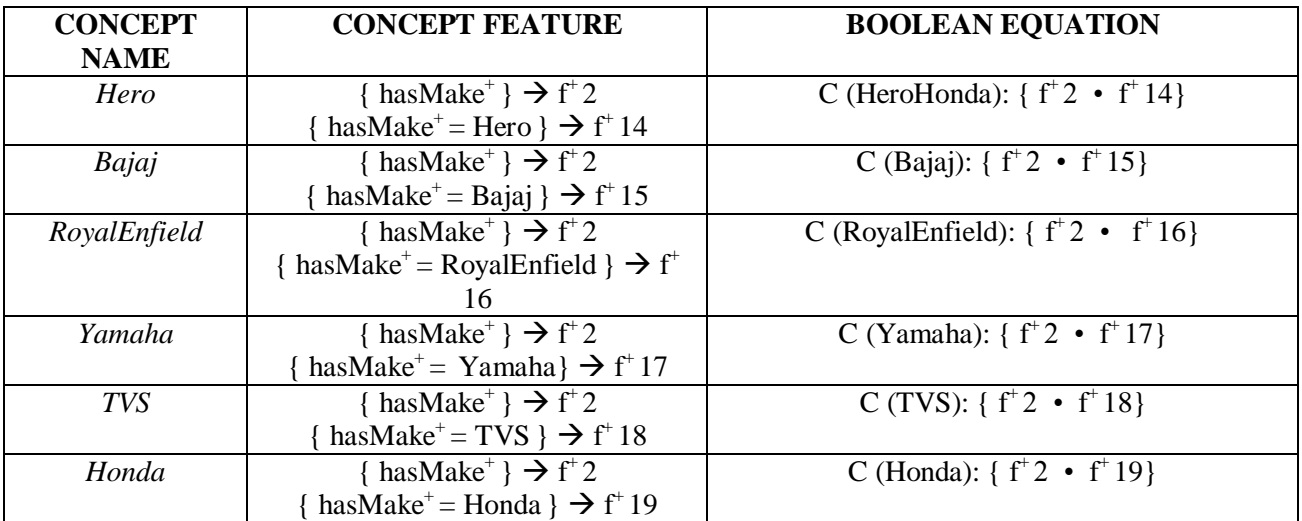

### Table16: List of subsequent concepts

### Fig. 47: Modified Ontology structure

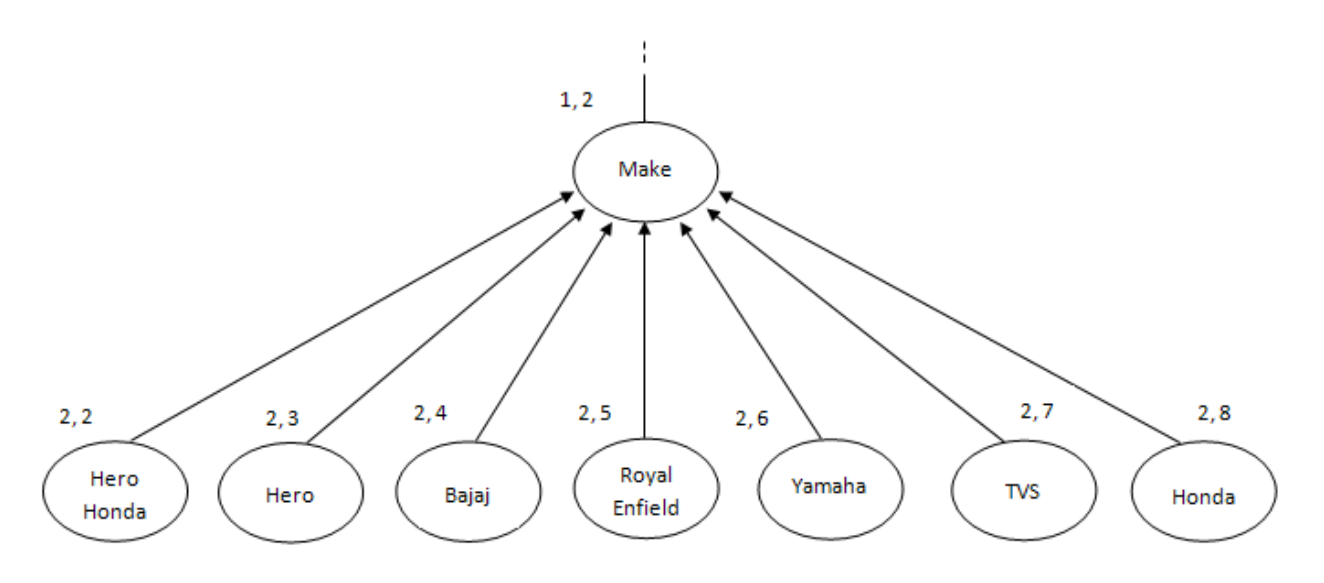

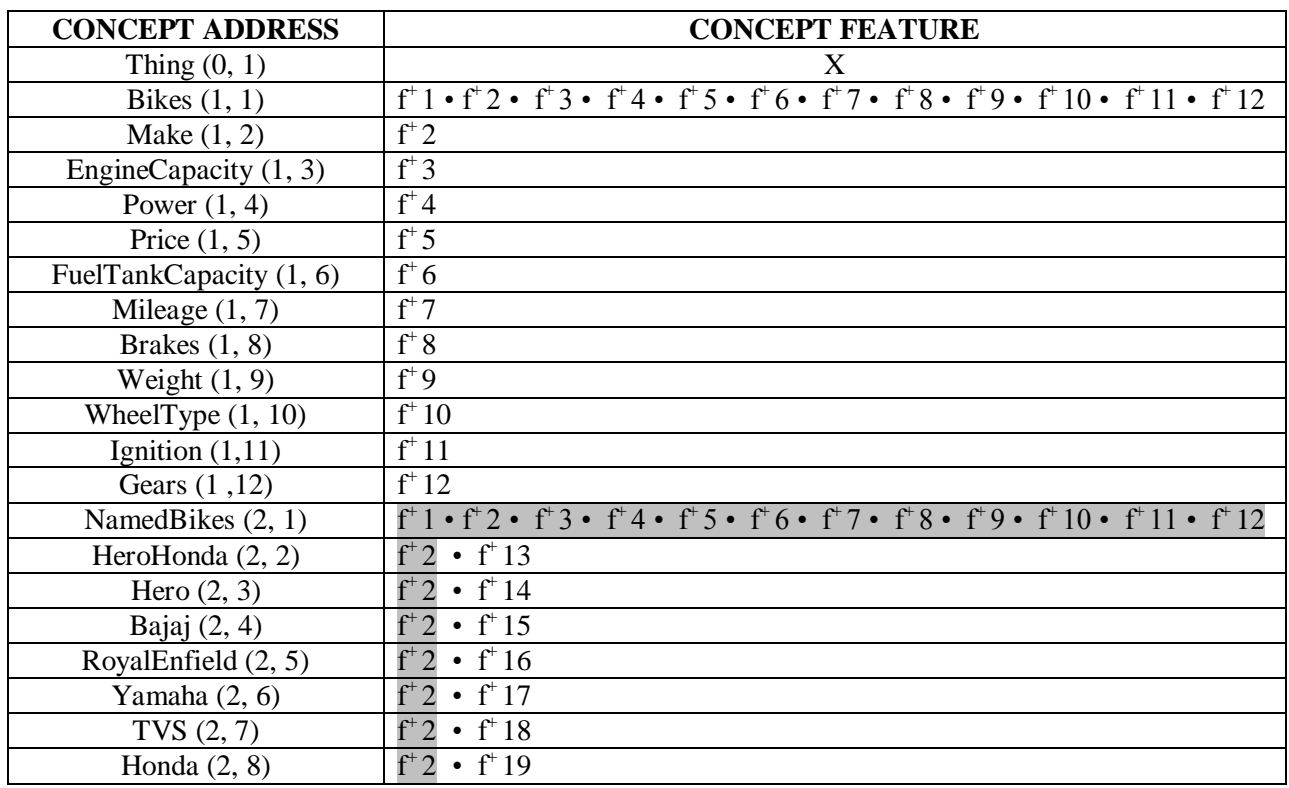

## Table17: Modified Location map

9. Concept encountered: *HeroHondaBikes* with concept features:

{ has Make<sup>+</sup> }  $\rightarrow$  f<sup>+</sup> 2 { has EngineCapacity<sup>+</sup> }  $\rightarrow$  f<sup>+</sup> 3 { hasPower<sup>+</sup> }  $\rightarrow$  f<sup>+</sup>4 { hasPrice<sup>+</sup> }  $\rightarrow$  f<sup>+</sup> 5 { has FuelTankCapacity<sup>+</sup> }  $\rightarrow$  f<sup>+</sup> 6 { hasMileage<sup>+</sup> }  $\rightarrow$  f<sup>+</sup>7 { hasBrakes<sup>+</sup> }  $\rightarrow$  f<sup>+</sup> 8 { has Weight  $\} \rightarrow f^{\dagger}9$ { has WheelType<sup>+</sup> }  $\rightarrow$  f<sup>+</sup> 10 { hasIgnition<sup>+</sup> }  $\rightarrow$  f<sup>+</sup> 11 { has Gears<sup>+</sup> }  $\rightarrow$  f<sup>+</sup> 12

{ has Make<sup>+</sup> = Hero Honda }  $\rightarrow$  f<sup>+</sup> 13

- (a.)This can be represented as a Boolean equation as: C (HeroHondaBikes):  $\{f^+2 \cdot f^+3 \cdot f^+4 \cdot f^+5 \cdot f^+6 \cdot f^+7 \cdot f^+8 \cdot f^+9 \cdot f^+10 \cdot f^+11 \cdot$  $f^{\dagger} 12 \cdot f^{\dagger} 13 \}$
- (b.)Matching the above Boolean equation with concepts *Thing, Bikes*, *Make*, *EngineCapacity*, *Power*, *Price*, *FuelTankCapacity*, *Mileage*, *Brakes*, *Weight*, *WheelType*, *Ignition*, *Gears* and *NamedBikes* in the location map, it is seen that *HeroHondaBikes* is a sub-concept of *Thing* and is either a brother concept or sub-concept of *Bikes*, *Make*, *EngineCapacity*, *Power*, *Price*, *FuelTankCapacity*, *Mileage*, *Brakes*, *Weight*, *WheelType*, *Ignition, Gears* or *NamedBikes*. Matching C (HeroHondaBikes): {  $f^{\dagger}2 \cdot f^{\dagger}3 \cdot f^{\dagger}4 \cdot f^{\dagger}5$ •  $f^*6 \cdot f^*7 \cdot f^*8 \cdot f^*9 \cdot f^*10 \cdot f^*11 \cdot f^*12 \cdot f^*13}$  with them, it is found that *HeroHondaBikes* cannot be a sub-concept of *Make*, *EngineCapacity*, *Power*, *Price*, *FuelTankCapacity*, *Mileage*, *Brakes*, *Weight*, *WheelType*, *Ignition* and *Gears*. It is then found that *HeroHondaBikes* is a sub-concept of *Bikes* and thus a sub-concept of *NamedBikes*.
- (c.) The location of new concept *HeroHondaBikes* is (3, 1). The new concept is added to the location (3, 1) in location map as below:

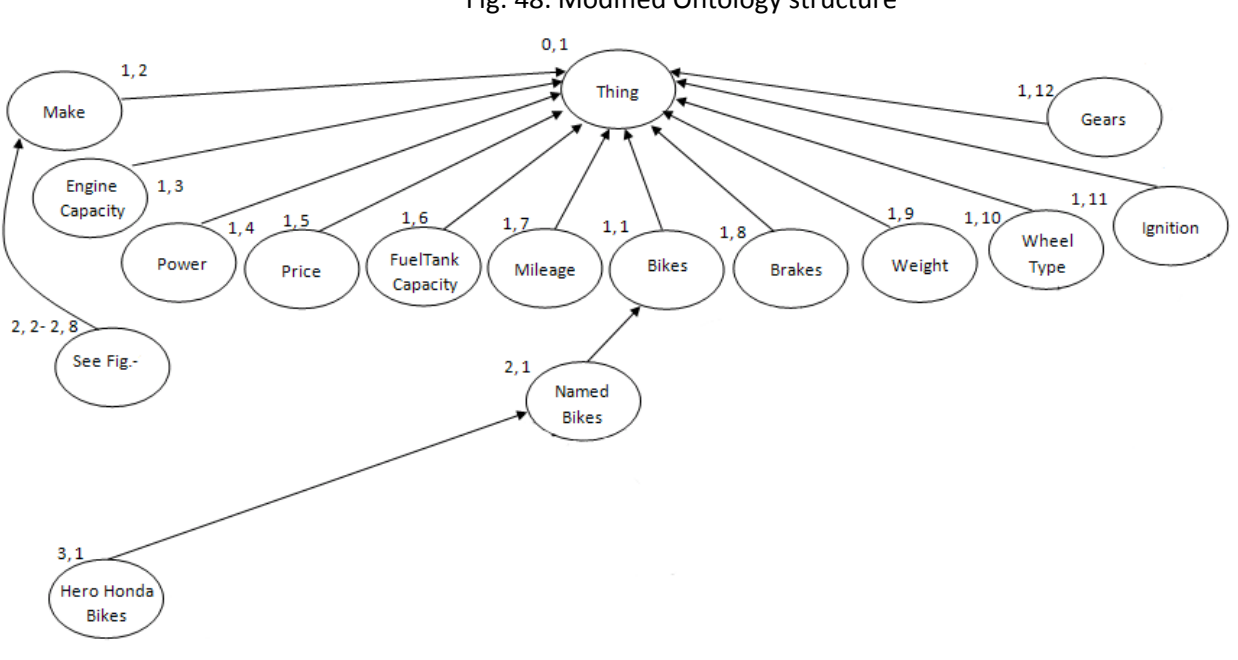

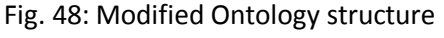

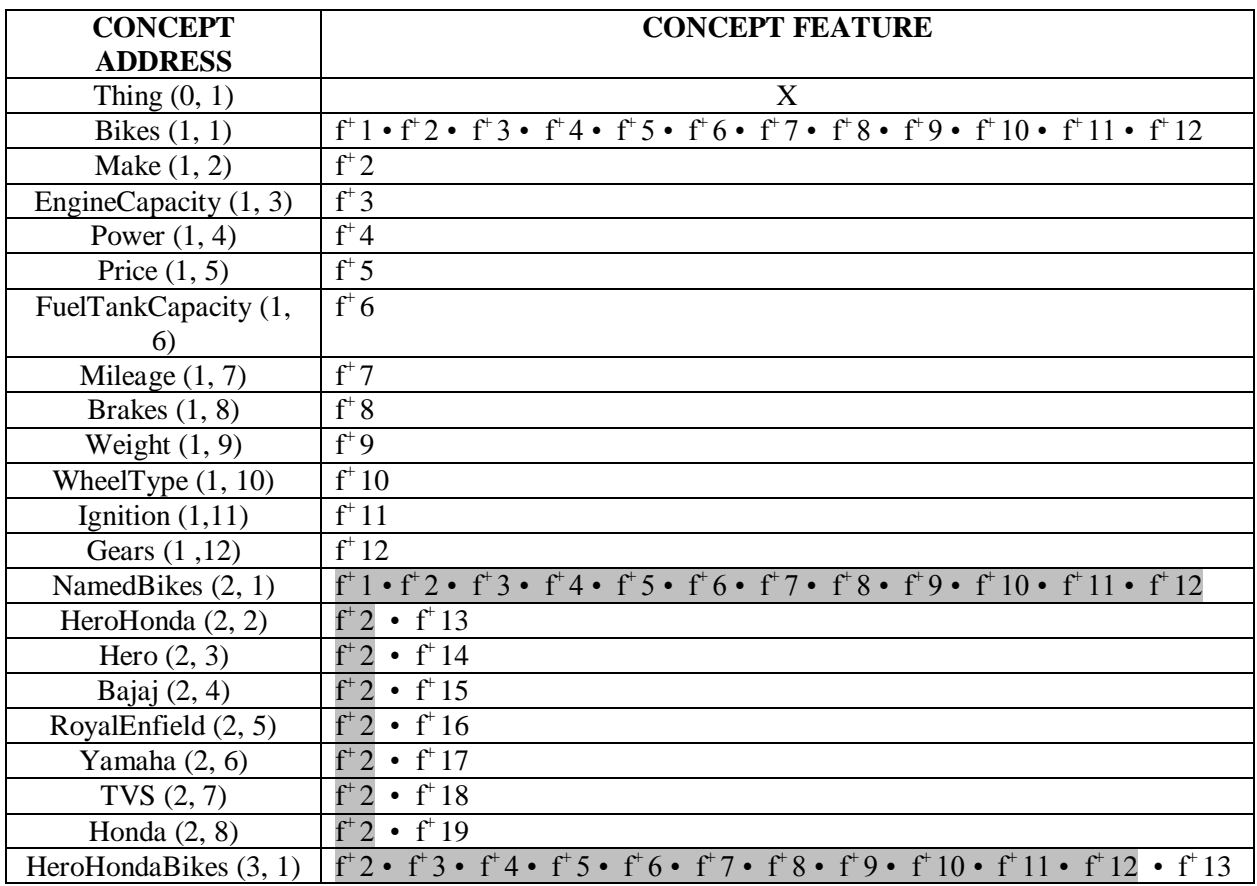

## Table18: Modified Location map

10. Following the above methodology, we develop the ontology structure for the following subsequent concepts:

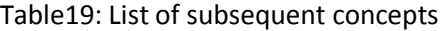

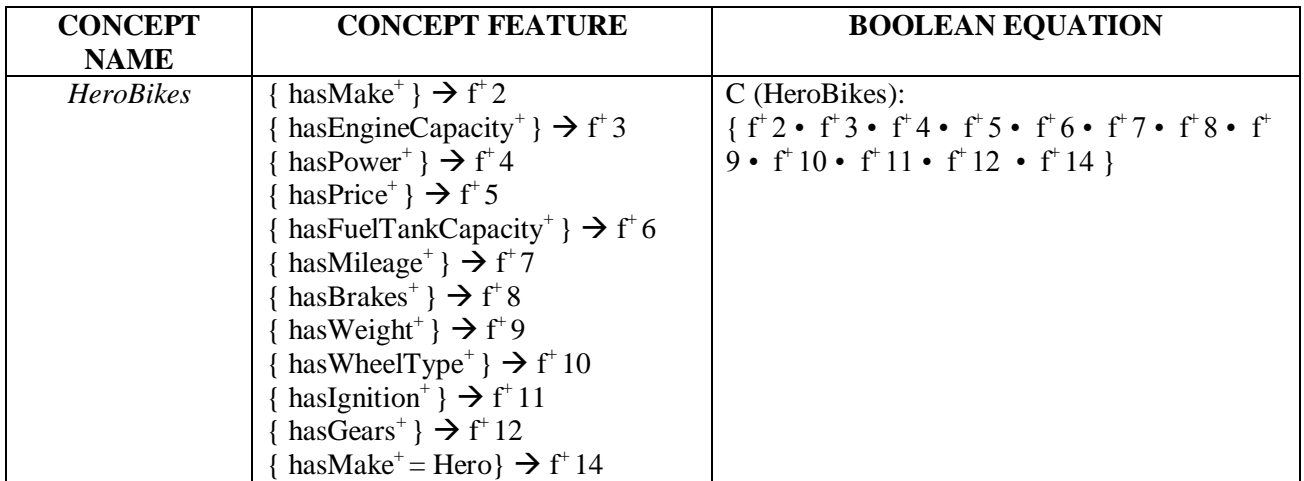

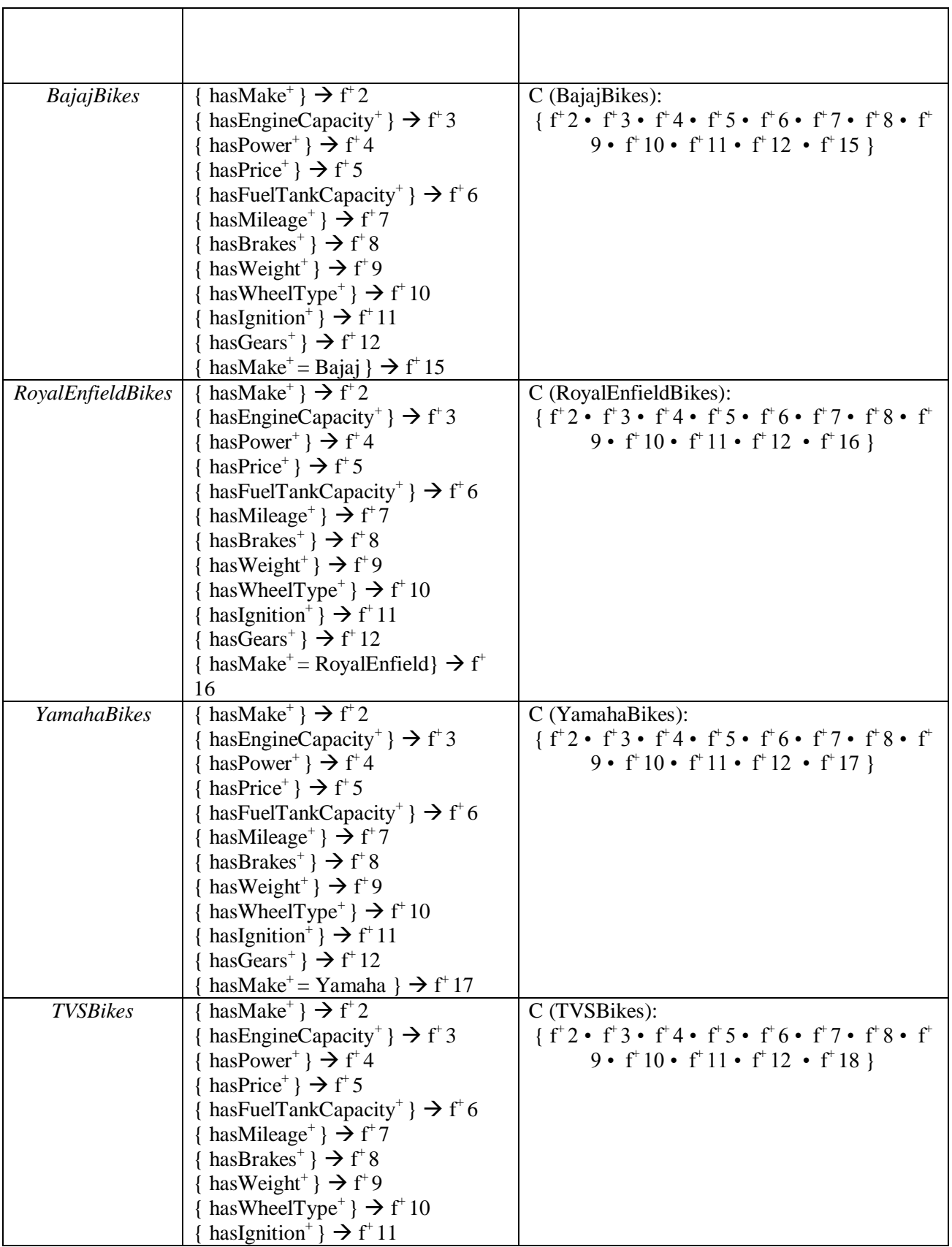

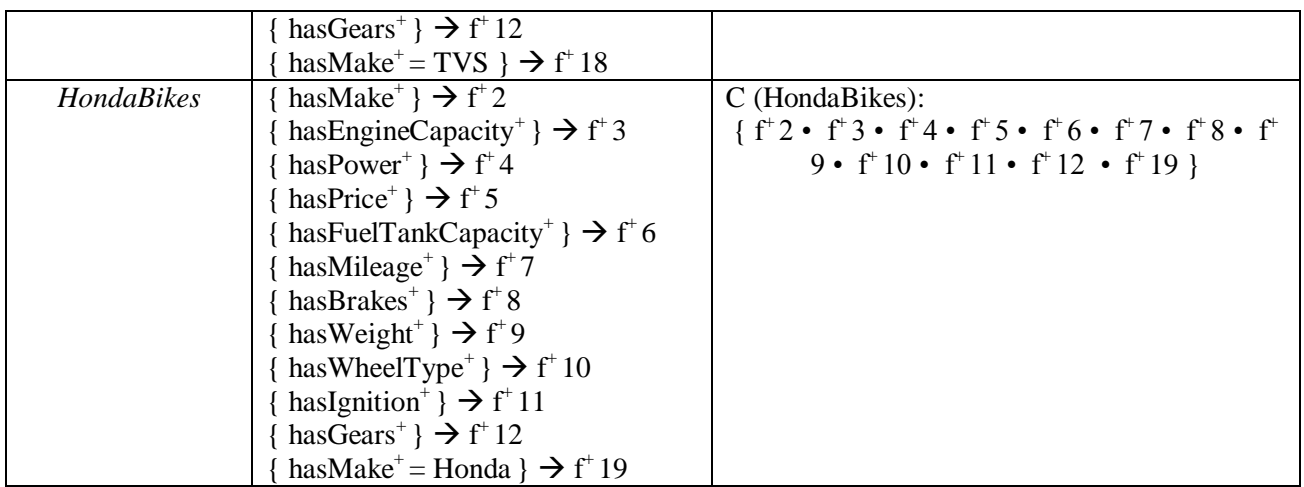

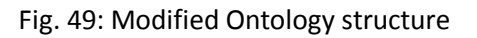

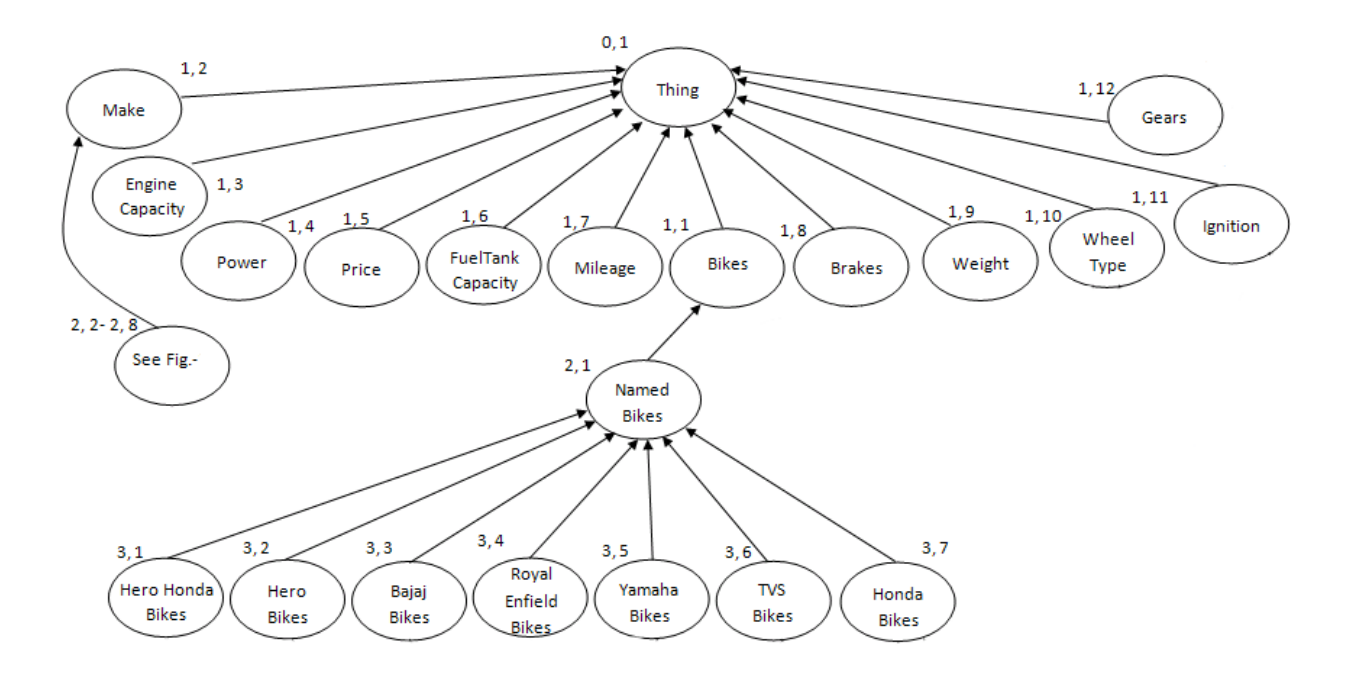

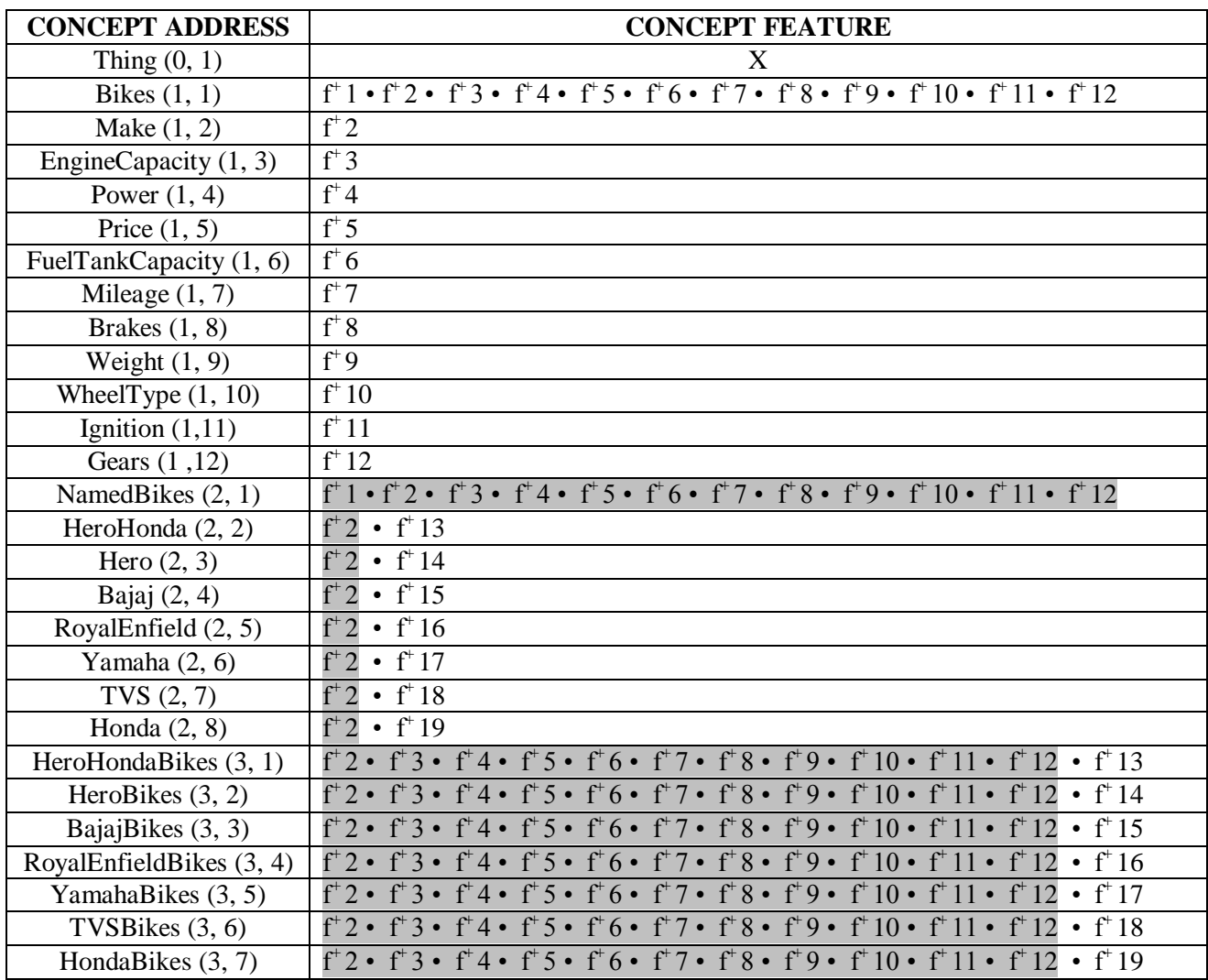

#### Table20: Modified Location map

11. Concept encountered: *Combo* with concept features:

 ${\text{[hasBrakes]}^+} \rightarrow f^+8$ 

 ${\text{[hasBrakes]}^+} = \text{Comb}_0 \} \rightarrow f^+ 20$ 

- (a.)This can be represented as a Boolean equation as:  $C$  (Combo): {  $f^*8 \cdot f^*20$  }
- *(b.)*Matching the above Boolean equation with concepts *Thing, Bikes*, *Make*, *EngineCapacity*, *Power*, *Price*, *FuelTankCapacity*, *Mileage*, *Brakes*, *Weight*, *WheelType*,

*Ignition*, *Gears* and *NamedBikes* in the location map. It is then found that C (Combo): {  $f^{\dagger} 8 \cdot f^{\dagger} 20$  } matches C (Brakes): {  $f^{\dagger} 8$ }, thus *Combo* is a sub-concept of *Brakes*.

(c.)The location of new concept Combo is (2, 9). The new concept is added to the location (2, 9) in location map as below:

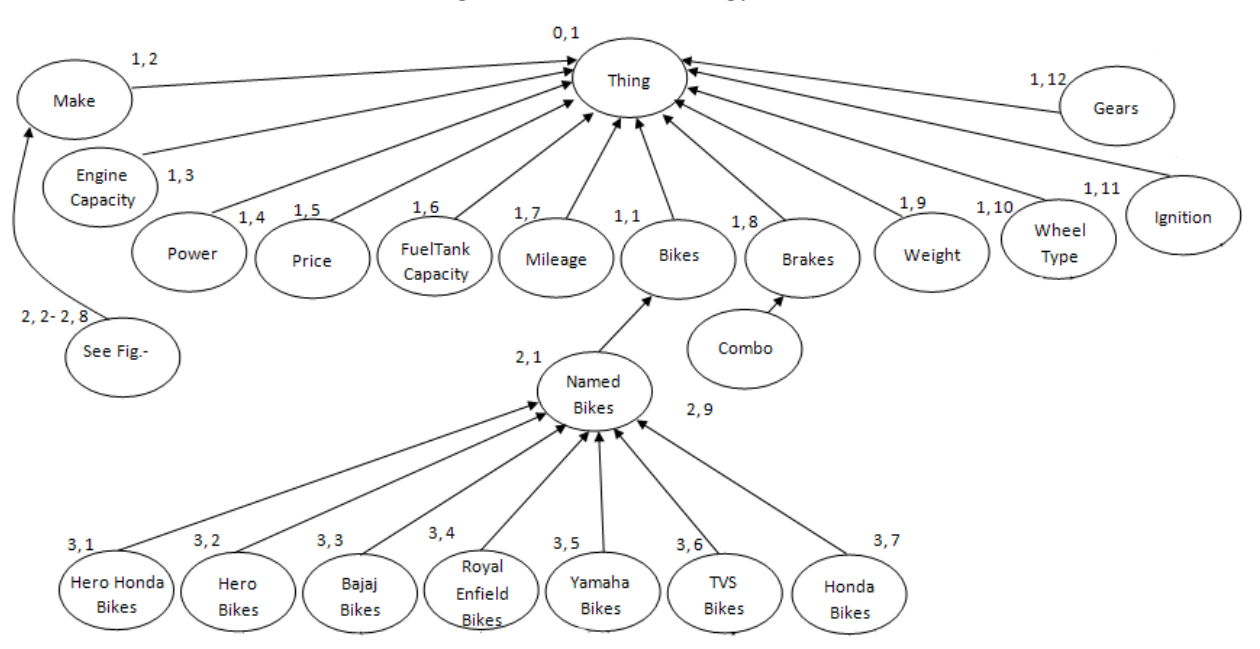

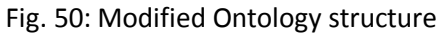

#### Table21: Modified Location map

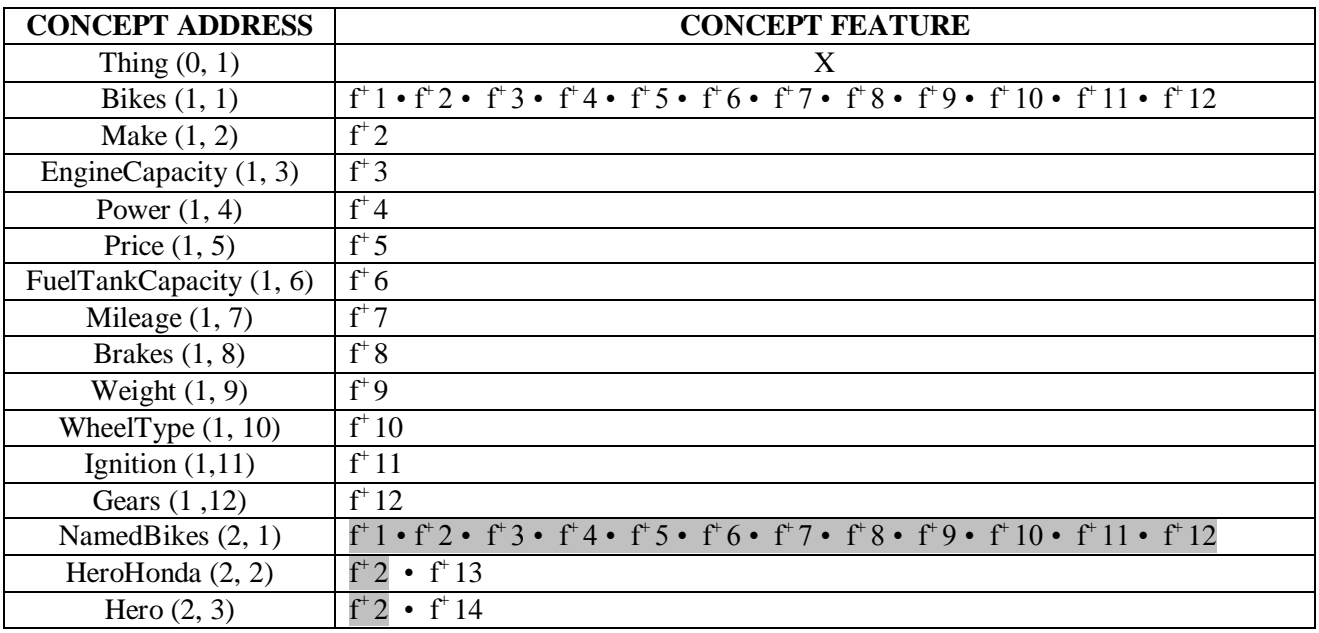

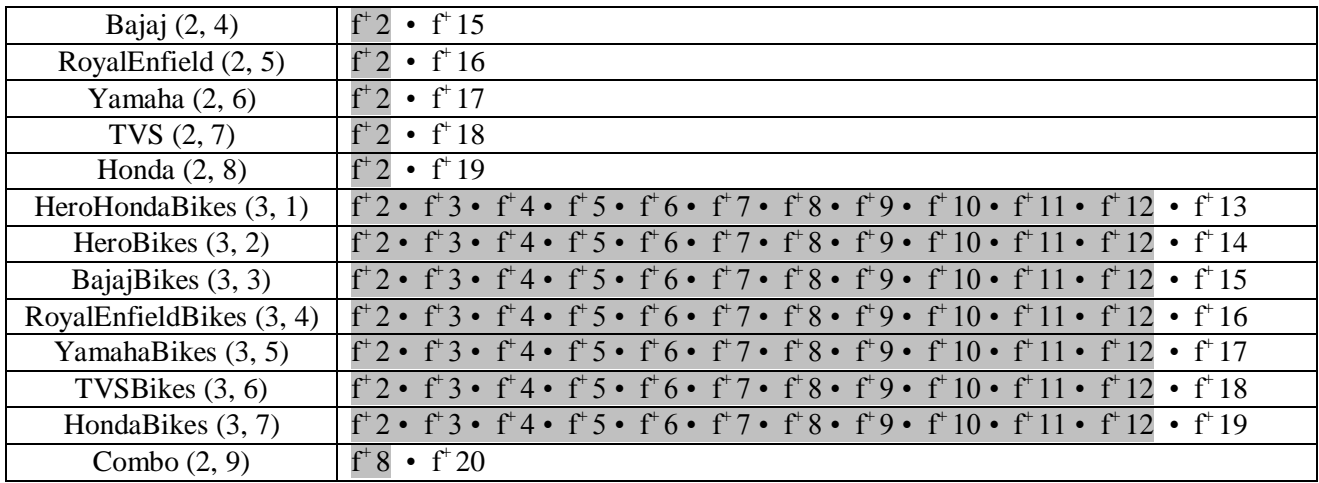

12. Following the above methodology, we develop the ontology structure for the following subsequent concepts:

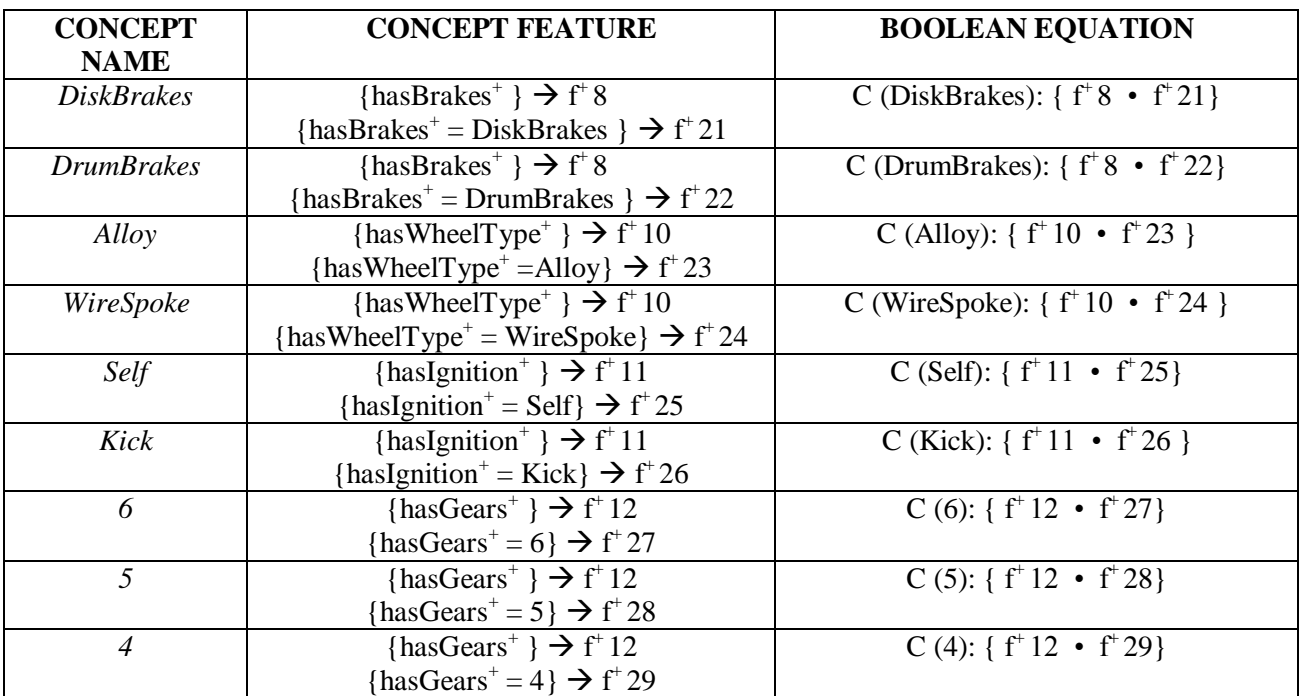

## Table22: List of subsequent concepts

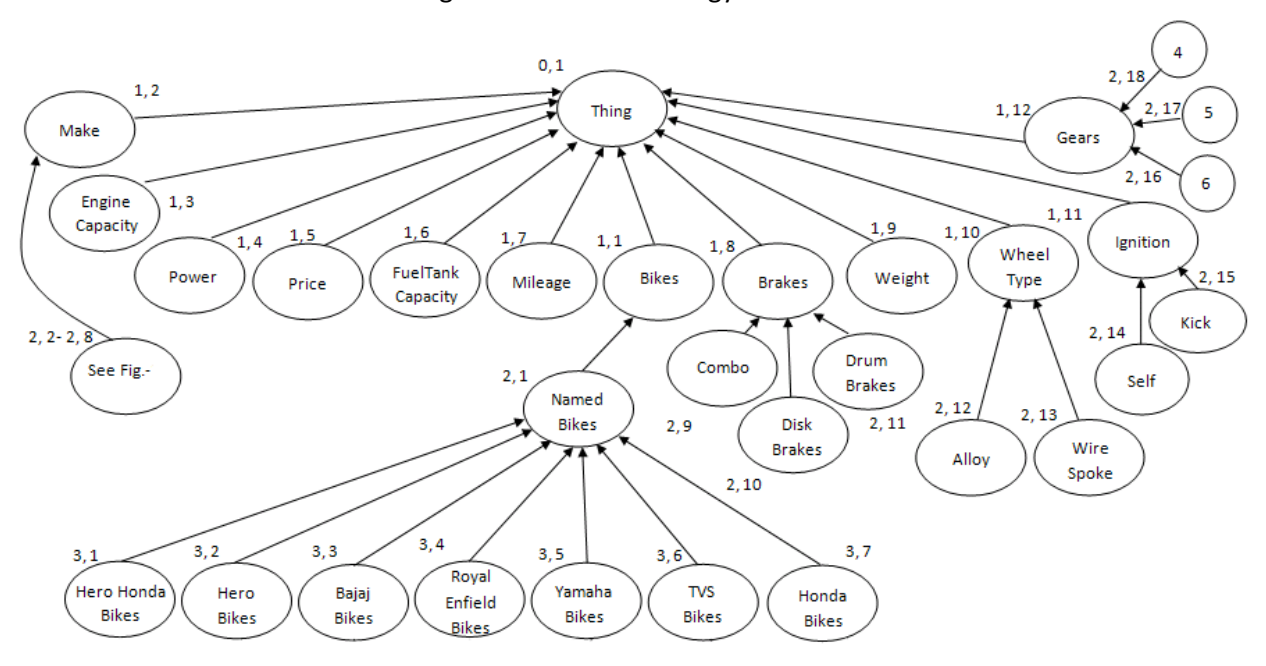

### Fig. 51: Modified Ontology structure

Table23: Modified Location map

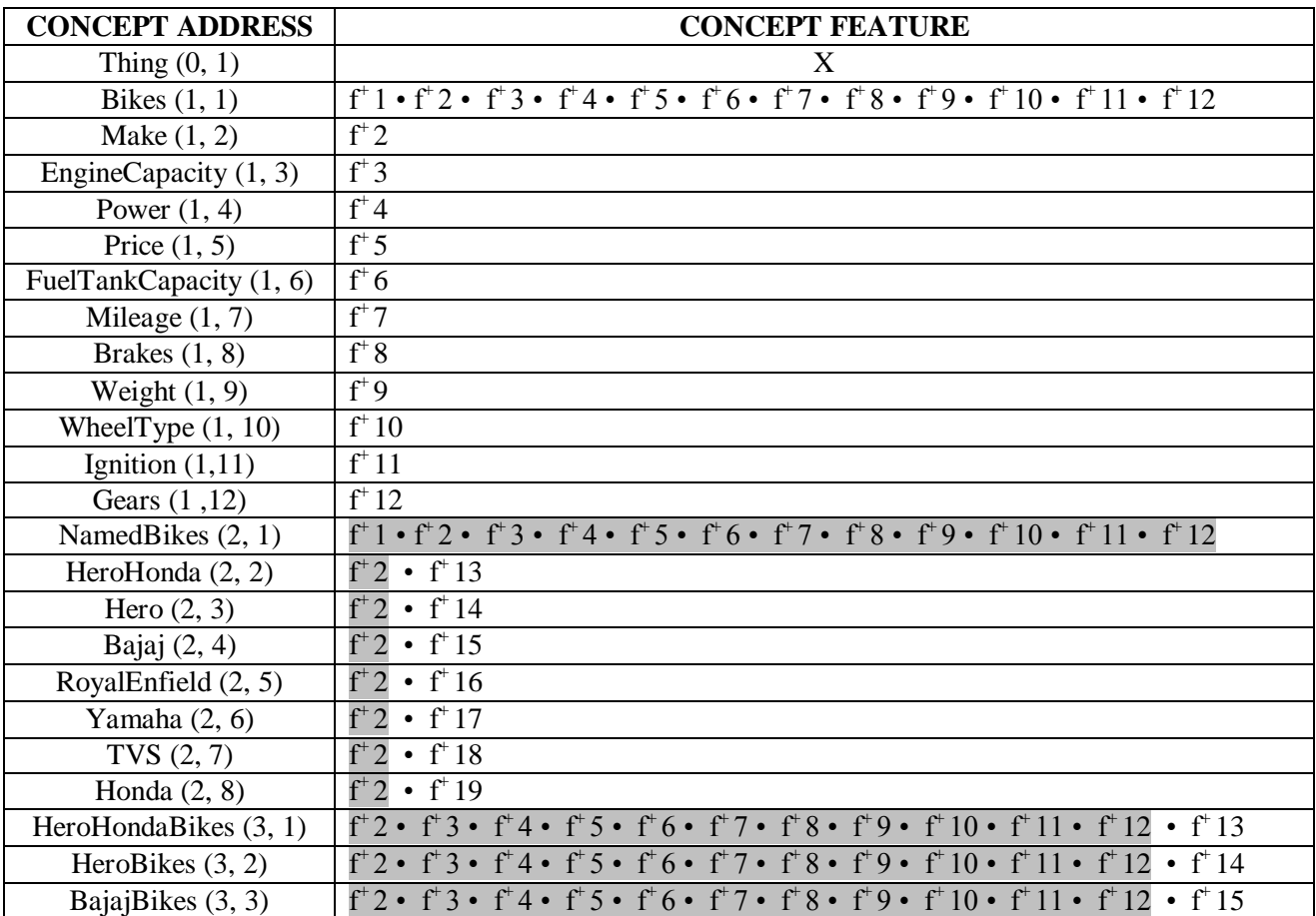

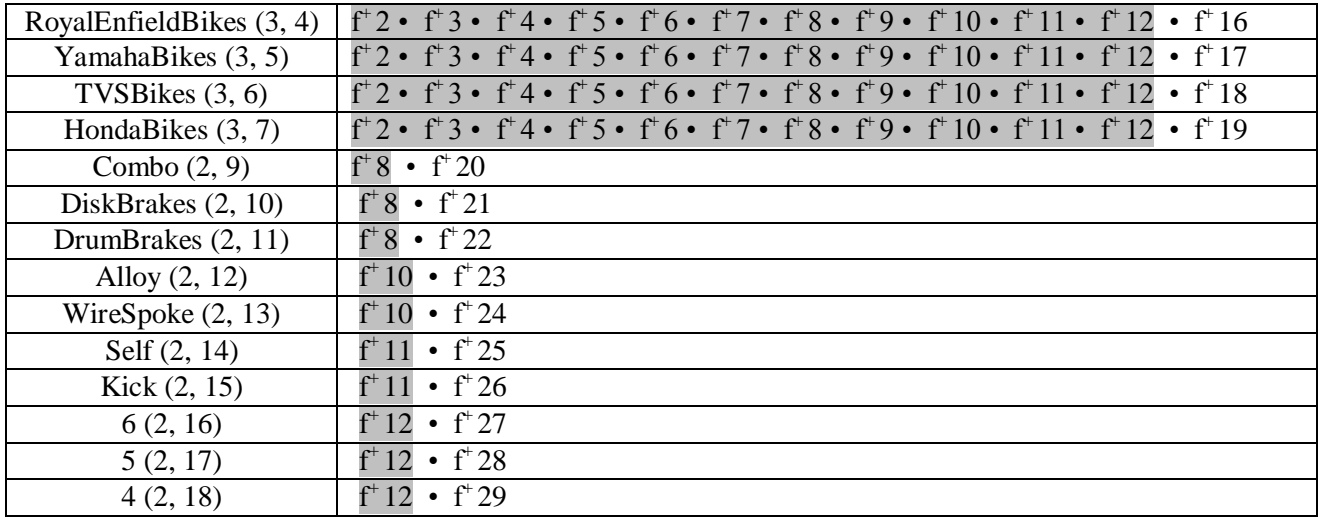

13. Concept encountered: *Karizma(Normal)Model* with concept features:

{ has Make<sup>+</sup> }  $\rightarrow$  f<sup>+</sup> 2 { has EngineCapacity<sup>+</sup> }  $\rightarrow$  f<sup>+</sup> 3 { hasPower<sup>+</sup> }  $\rightarrow$  f<sup>+</sup>4 { hasPrice<sup>+</sup> }  $\rightarrow$  f<sup>+</sup> 5 { has FuelTankCapacity<sup>+</sup> }  $\rightarrow$  f<sup>+</sup> 6 { has Mileage<sup>+</sup> }  $\rightarrow$  f<sup>+</sup>7 { hasBrakes<sup>+</sup> }  $\rightarrow$  f<sup>+</sup> 8 { has Weight<sup>+</sup> }  $\rightarrow$  f<sup>+</sup>9 { has WheelType<sup>+</sup> }  $\rightarrow$  f<sup>+</sup> 10 { hasIgnition<sup>+</sup> }  $\rightarrow$  f<sup>+</sup> 11 { has Gears<sup>+</sup> }  $\rightarrow$  f<sup>+</sup> 12 { has Make<sup>+</sup> = HeroHonda }  $\rightarrow$  f<sup>+</sup> 13 { hasBrakes<sup>+</sup> = Combo}  $\rightarrow$  f<sup>+</sup>20 { has WheelType<sup>+</sup> = Alloy}  $\rightarrow$  f<sup>+</sup>23 { hasIgnition<sup>+</sup> = Self}  $\rightarrow$  f<sup>+</sup> 25

{ has Gears<sup>+</sup> = 5}  $\rightarrow$  f<sup>+</sup> 28

(a.)This can be represented as a Boolean equation as:

- C (Karizma(Normal)Model): { $f^+2 \cdot f^+3 \cdot f^+4 \cdot f^+5 \cdot f^+6 \cdot f^+7 \cdot f^+8 \cdot f^+9 \cdot f^+10$ •  $f'$  11 •  $f'$  12 •  $f'$  13 •  $f'$  20 •  $f'$  23 •  $f'$  25 •  $f'$  28}
- (b.)Matching the above Boolean equation with concepts in the location map, it is found that C (Karizma(Normal)Model) matches C (HeroHondaBikes), thus Karizma(Normal)Model is a sub-concept of *HeroHondaBikes.*
- (c.)The location of new concept Karizma(Normal)Model is (4, 1). The new concept is added to the location (4, 1) in location map as below:

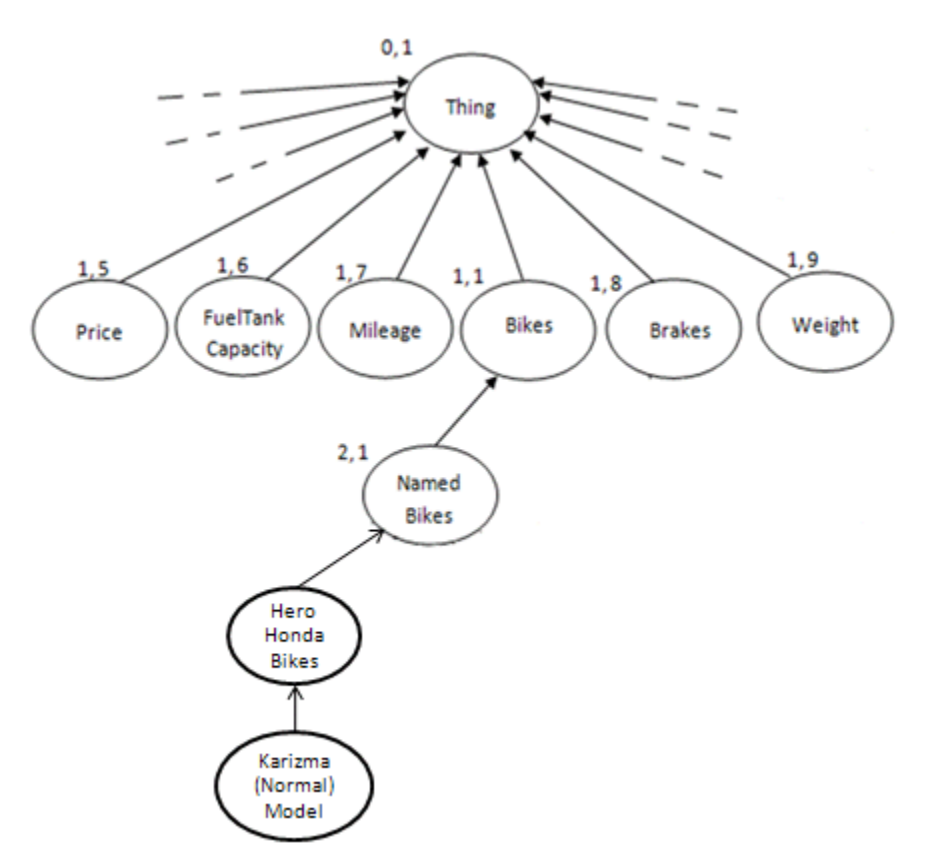

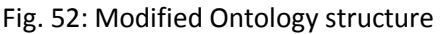

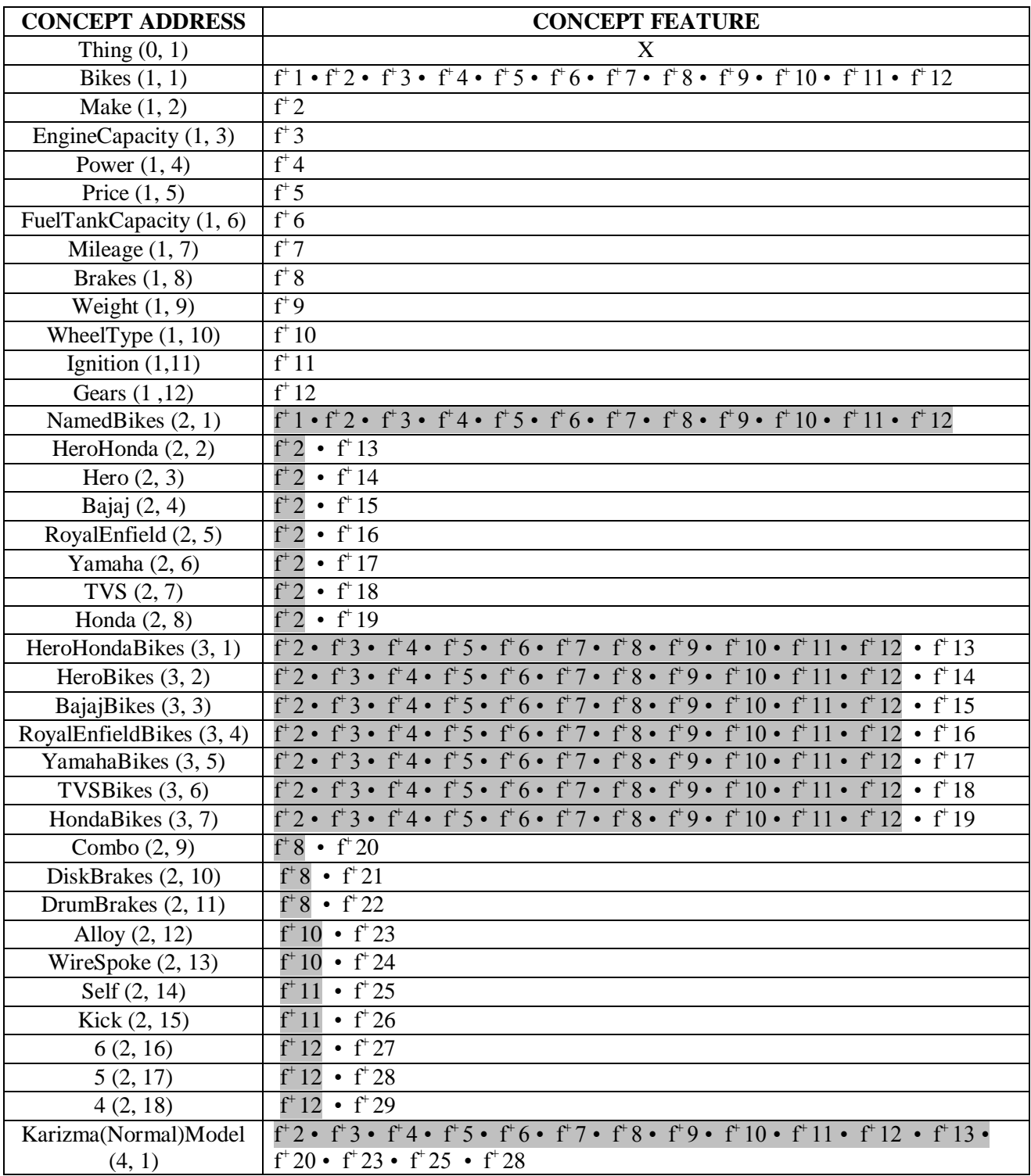

## Table24: Modified Location map

- 14. Concept encountered: *Karizma(ZMR)Model* with concept features:
	- { has Make<sup>+</sup> }  $\rightarrow$  f<sup>+</sup> 2 { has EngineCapacity<sup>+</sup> }  $\rightarrow$  f<sup>+</sup> 3 { hasPower<sup>+</sup> }  $\rightarrow$  f<sup>+</sup>4 { hasPrice<sup>+</sup> }  $\rightarrow$  f<sup>+</sup> 5 { has FuelTankCapacity<sup>+</sup> }  $\rightarrow$  f<sup>+</sup> 6 { hasMileage<sup>+</sup> }  $\rightarrow$  f<sup>+</sup>7 { hasBrakes<sup>+</sup> }  $\rightarrow$  f<sup>+</sup> 8 { has Weight<sup>+</sup> }  $\rightarrow$  f<sup>+</sup>9 { has WheelType<sup>+</sup> }  $\rightarrow$  f<sup>+</sup> 10 { hasIgnition<sup>+</sup> }  $\rightarrow$  f<sup>+</sup> 11 { has Gears<sup>+</sup> }  $\rightarrow$  f<sup>+</sup> 12 { has Make<sup>+</sup> = HeroHonda }  $\rightarrow$  f<sup>+</sup> 13 { hasBrakes<sup>+</sup> = DiskBrakes }  $\rightarrow$  f<sup>+</sup> 21 { has WheelType<sup>+</sup> = Alloy}  $\rightarrow$  f<sup>+</sup>23 { hasIgnition<sup>+</sup> = Self}  $\rightarrow$  f<sup>+</sup> 25 { has Gears<sup>+</sup> = 5}  $\rightarrow$  f<sup>+</sup> 28 (a.)This can be represented as a Boolean equation as:  $C$  (Karizma(ZMR)Model): {  $f^2$  •  $f^3$  •  $f^4$  •  $f^5$  •  $f^6$  •  $f^*$  7 •  $f^*$  8 •  $f^*$  9 •  $f^*$  10 •  $f^*$  $11 \cdot f^{\dagger} 12 \cdot f^{\dagger} 13 \cdot f^{\dagger} 21 \cdot f^{\dagger} 23 \cdot f^{\dagger} 25 \cdot f^{\dagger} 28$
	- (b.)Matching the above Boolean equation with concepts in the location map, it is found that C (Karizma(ZMR)Model) matches C (HeroHondaBikes), thus Karizma(ZMR)Model is a sub-concept of *HeroHondaBikes* and a brother concept of *Karizma(Normal)Model*.
	- (c.)The location of new concept Karizma(ZMR)Model is (4, 2). The new concept is added to the location (4, 2) in location map as below:

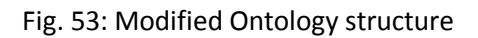

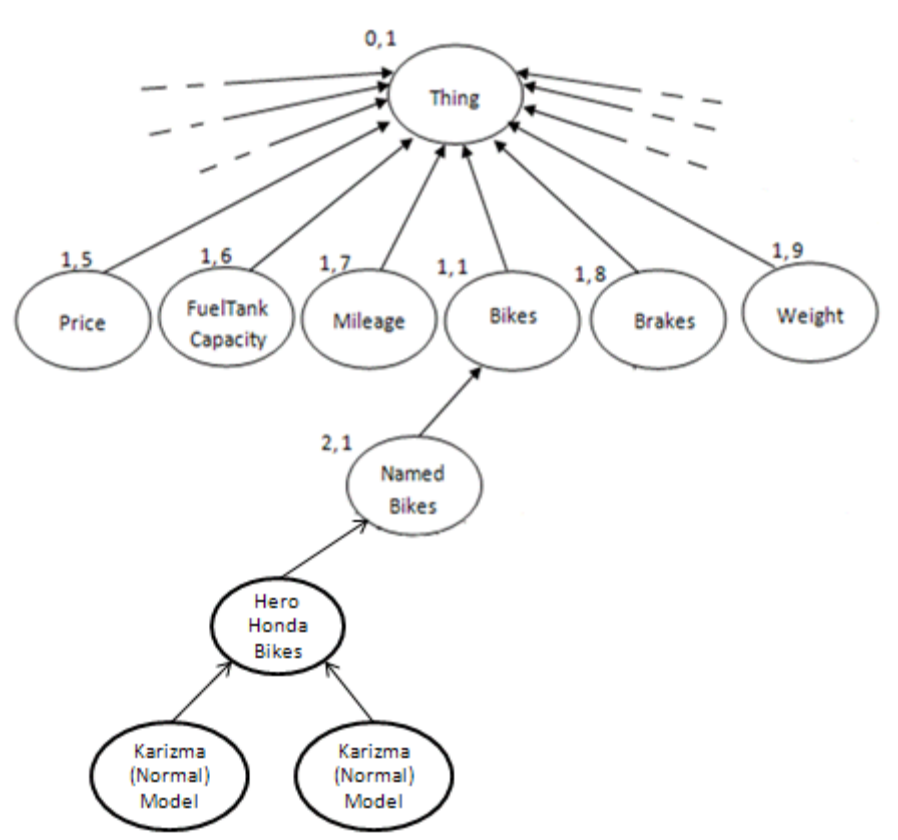

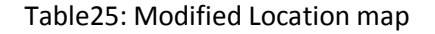

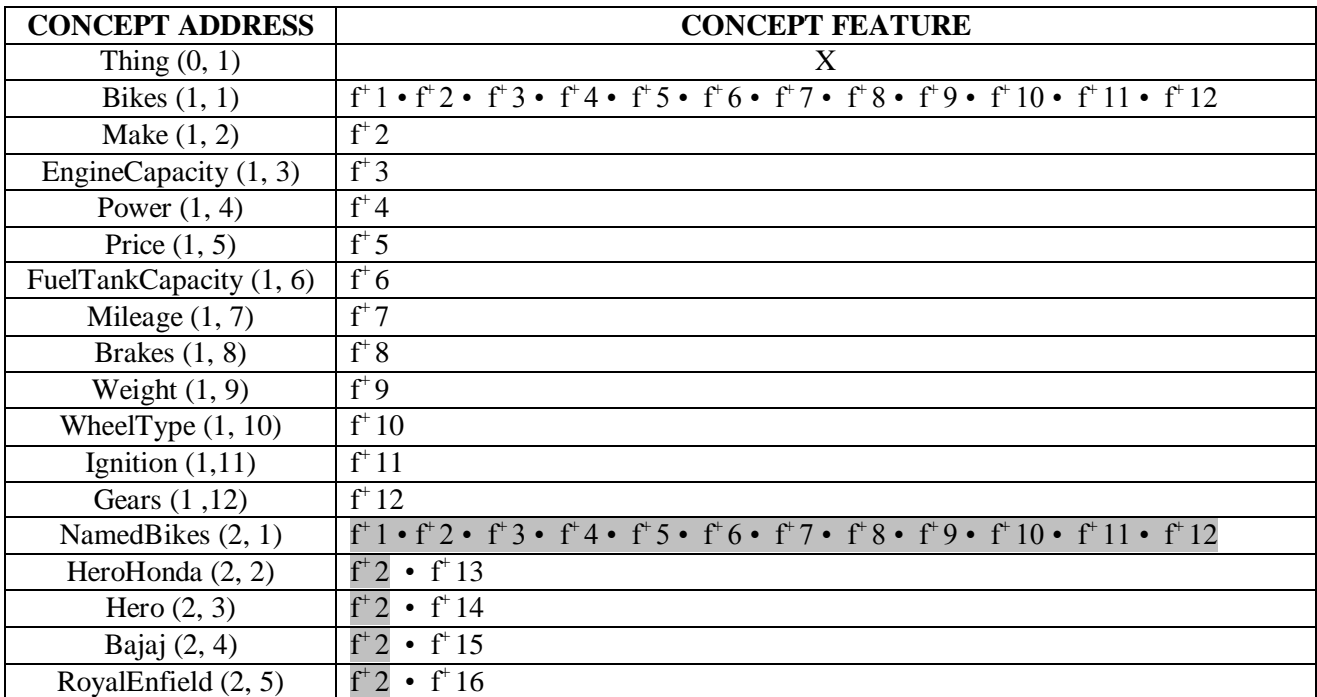

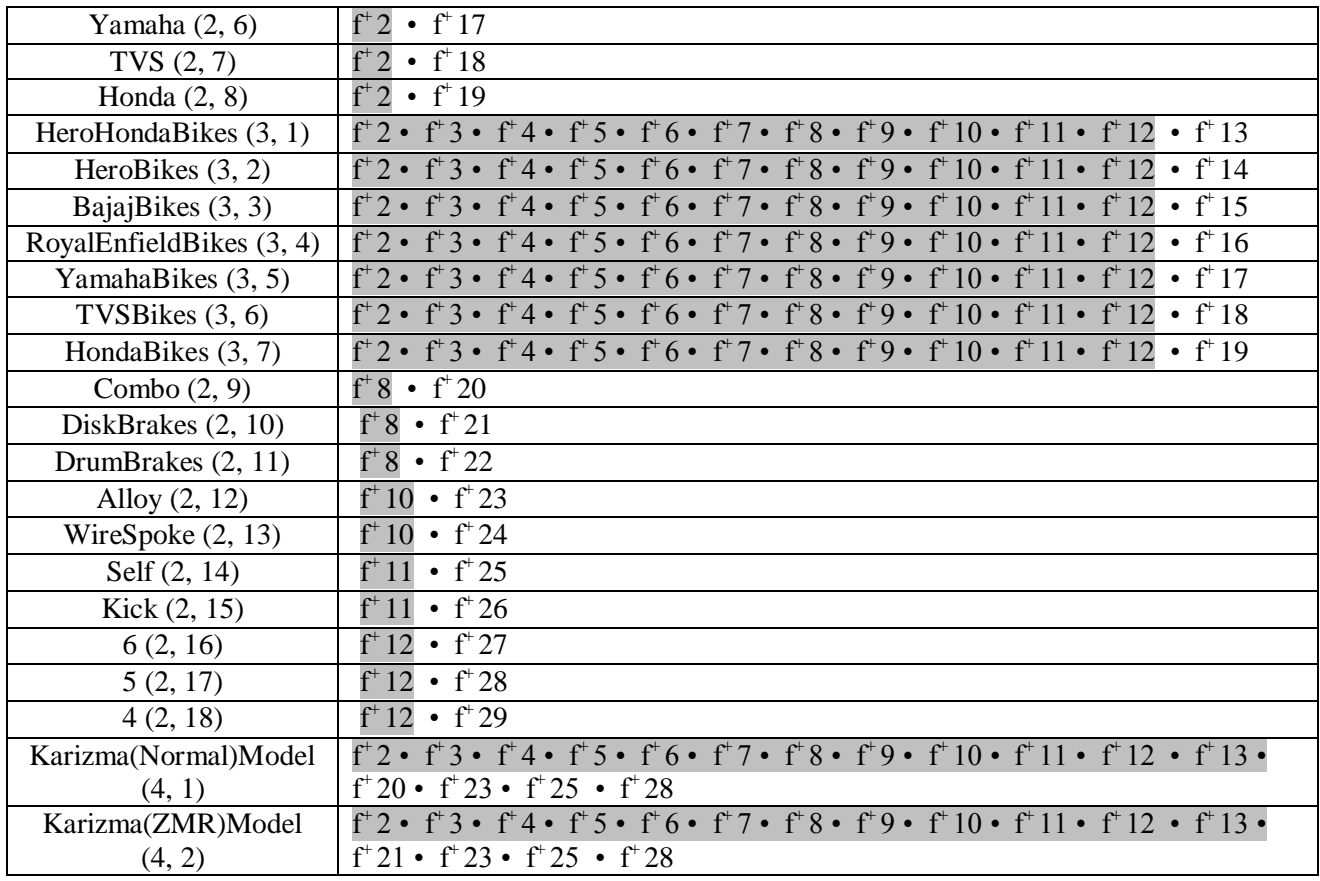

15. Following the above methodology, we develop the ontology structure for the following subsequent concepts:

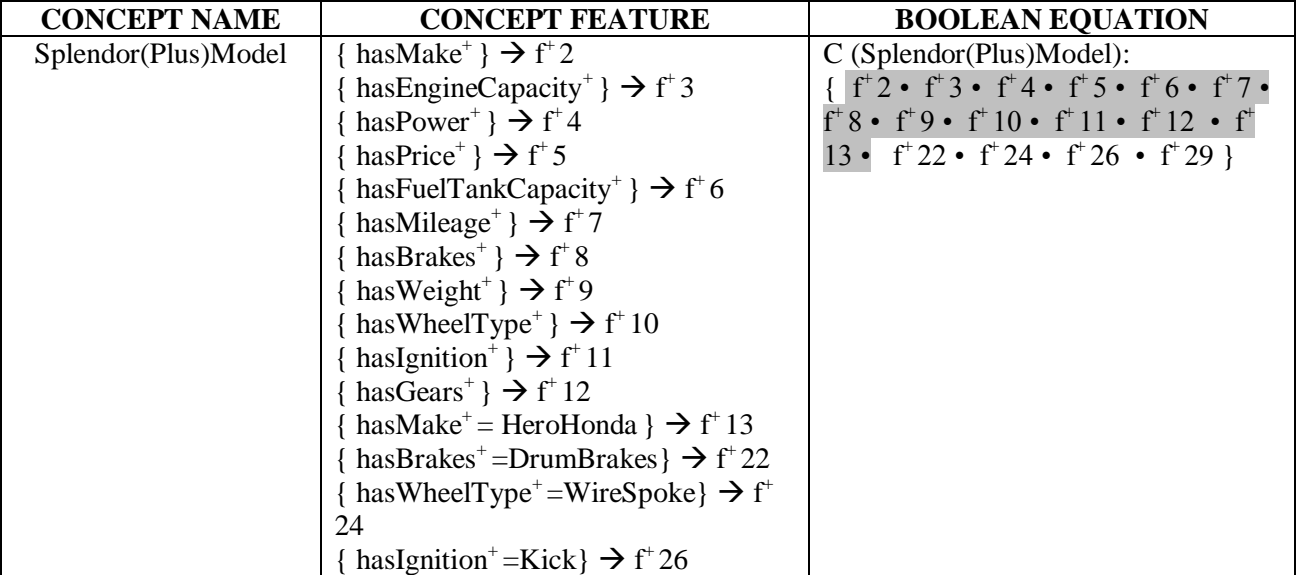

## Table26: List of subsequent concepts

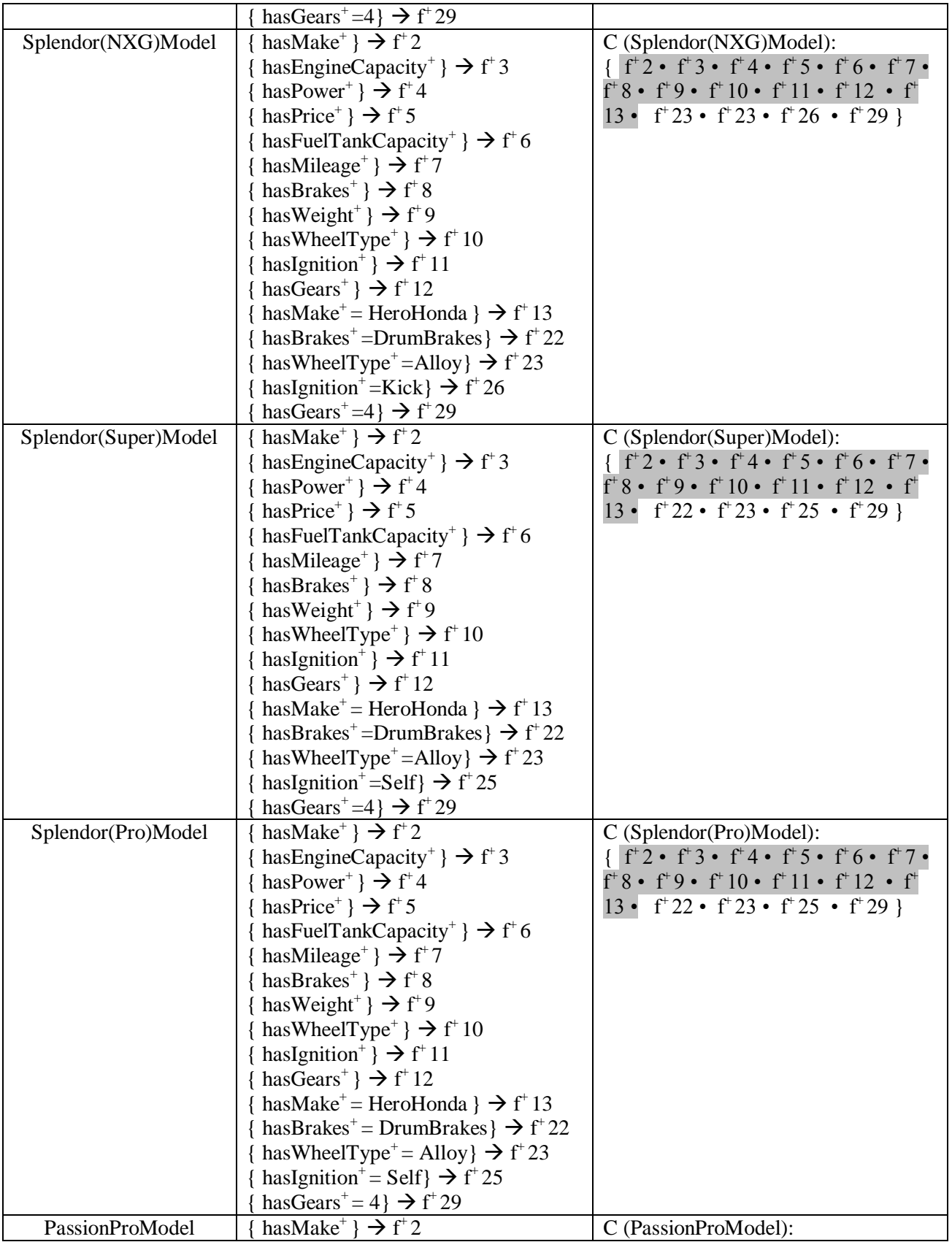

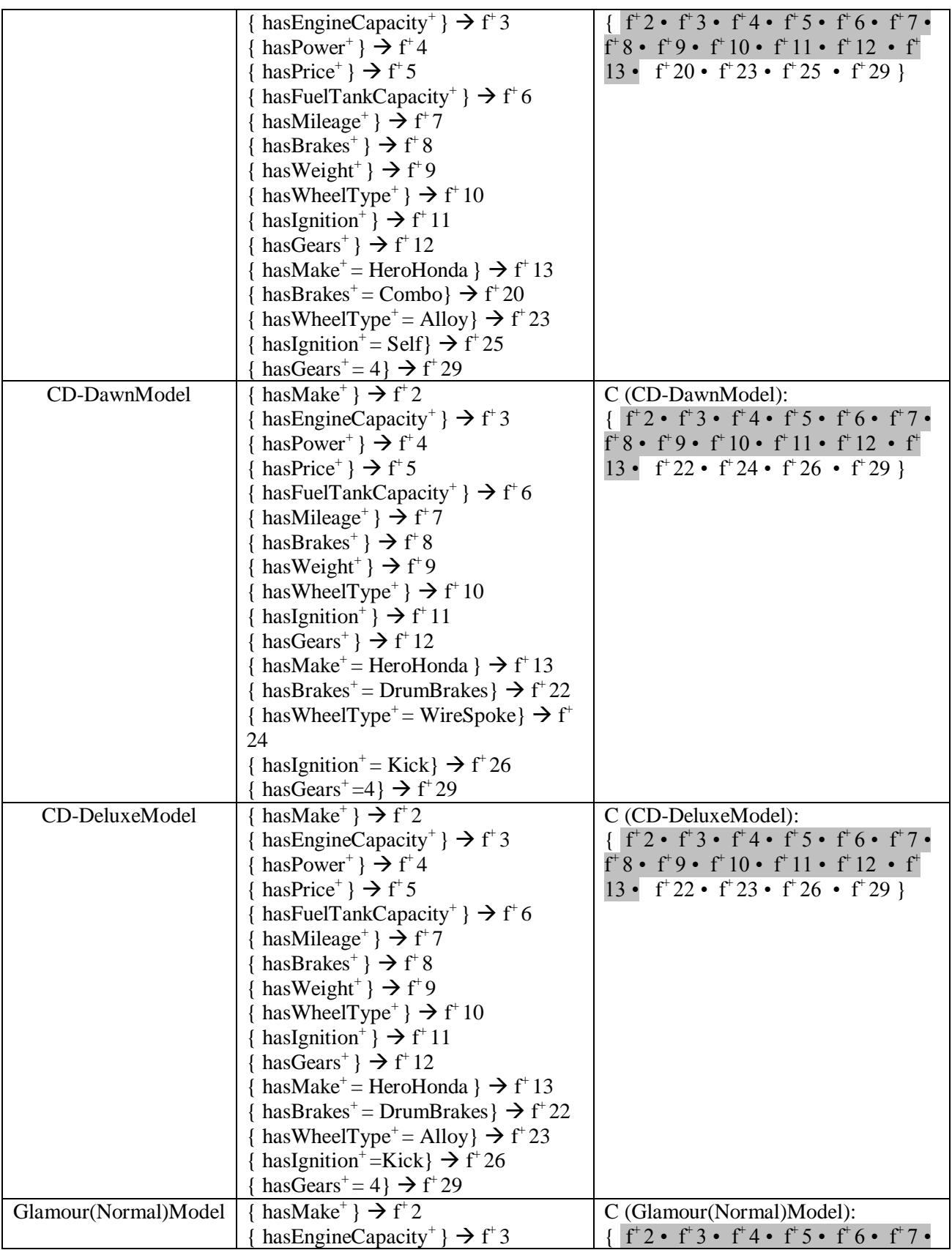

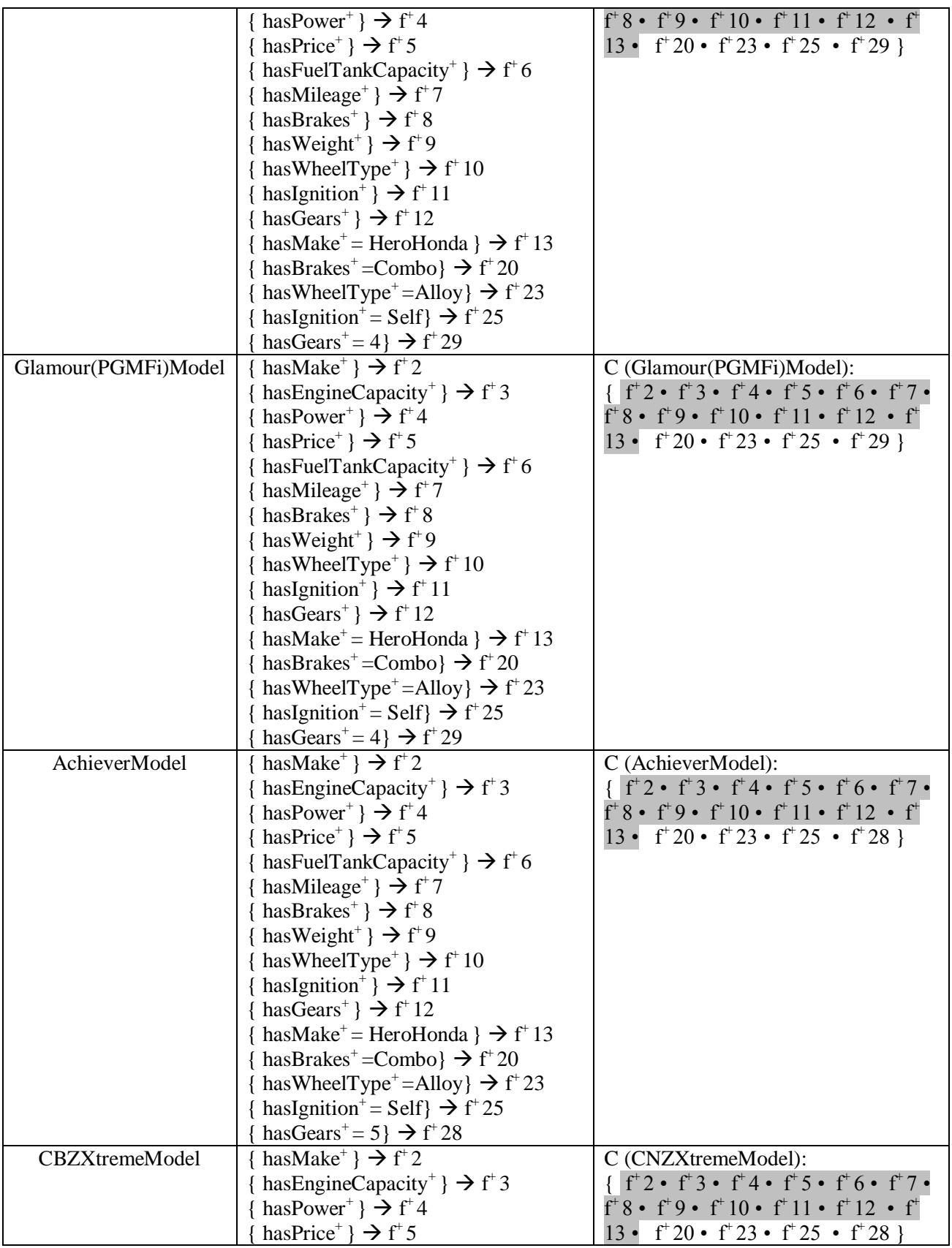

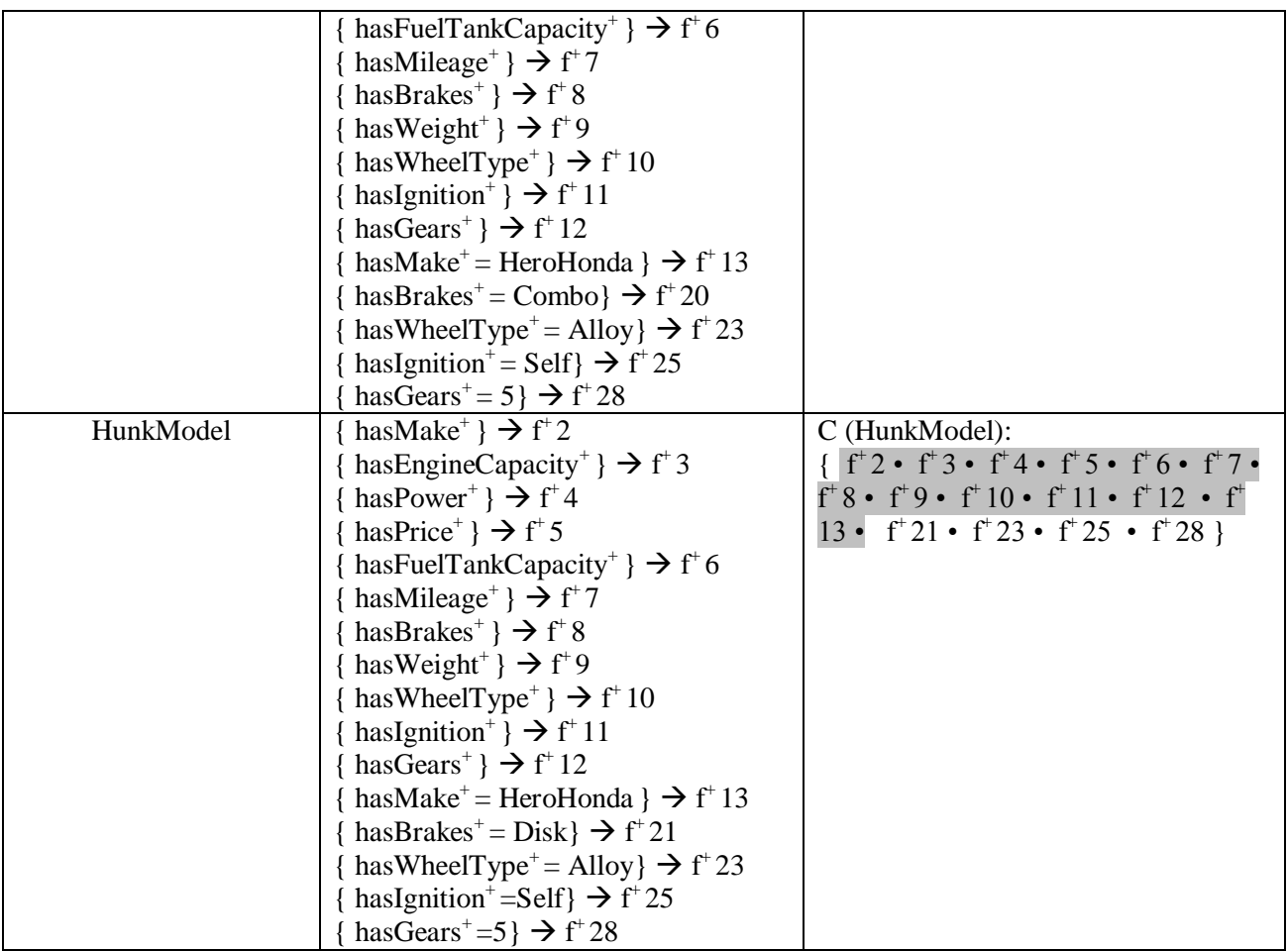

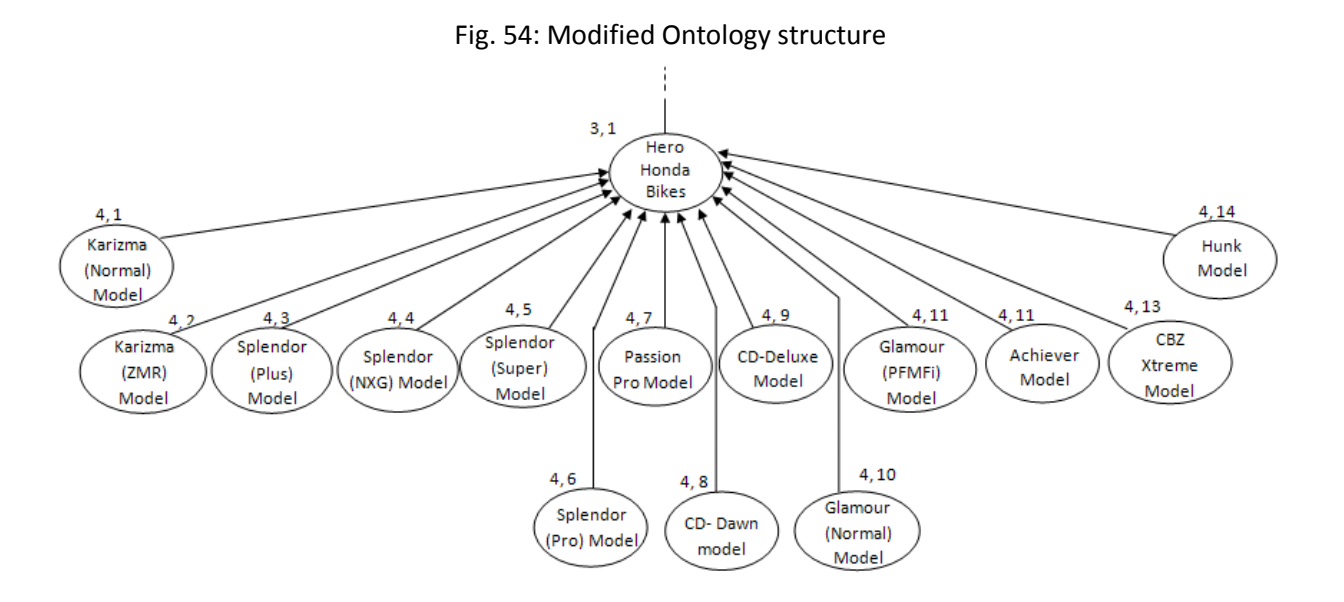

Table27: Modified Location map

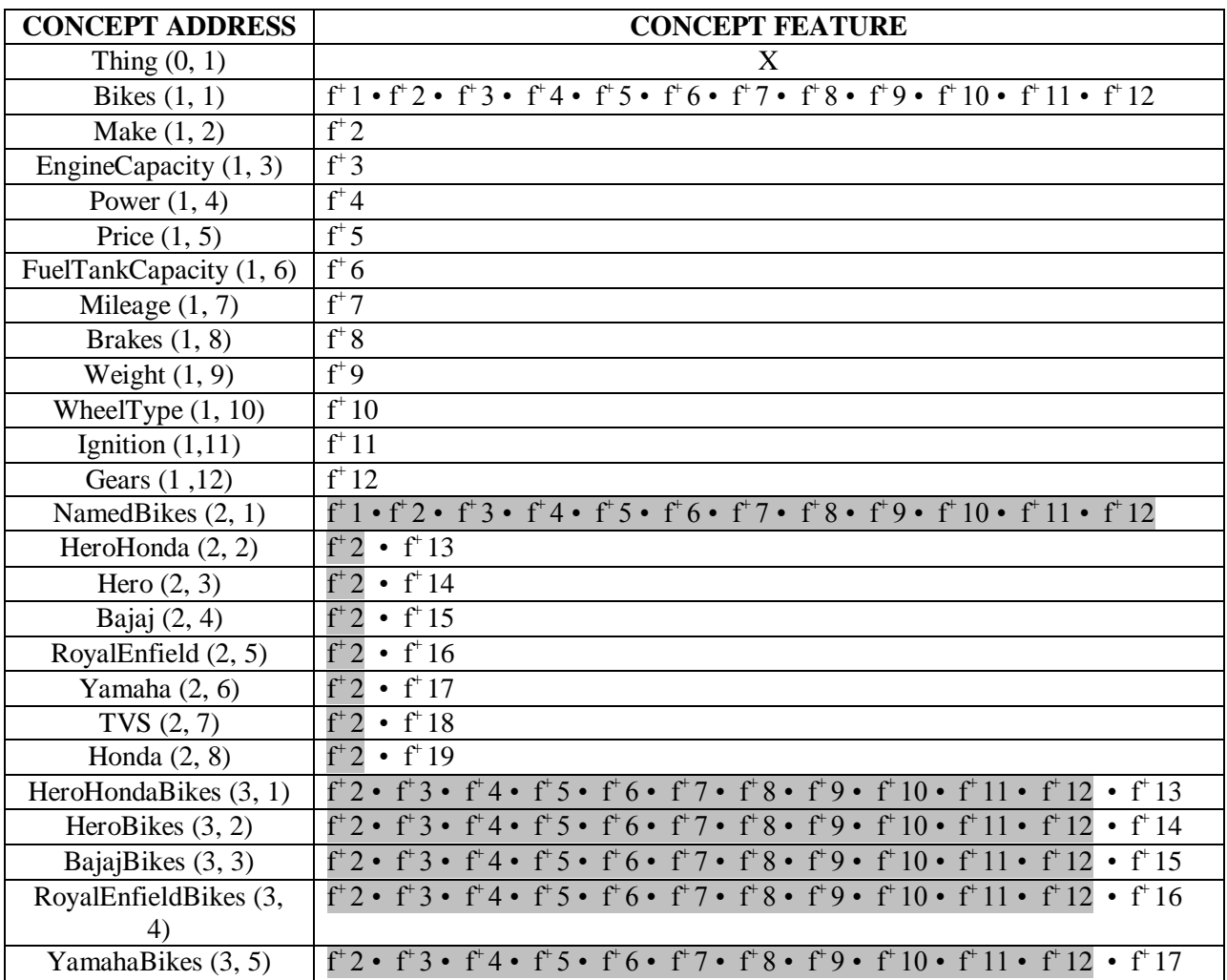

Magendra Singh M.Tech- Software Engineering Delhi Technological University

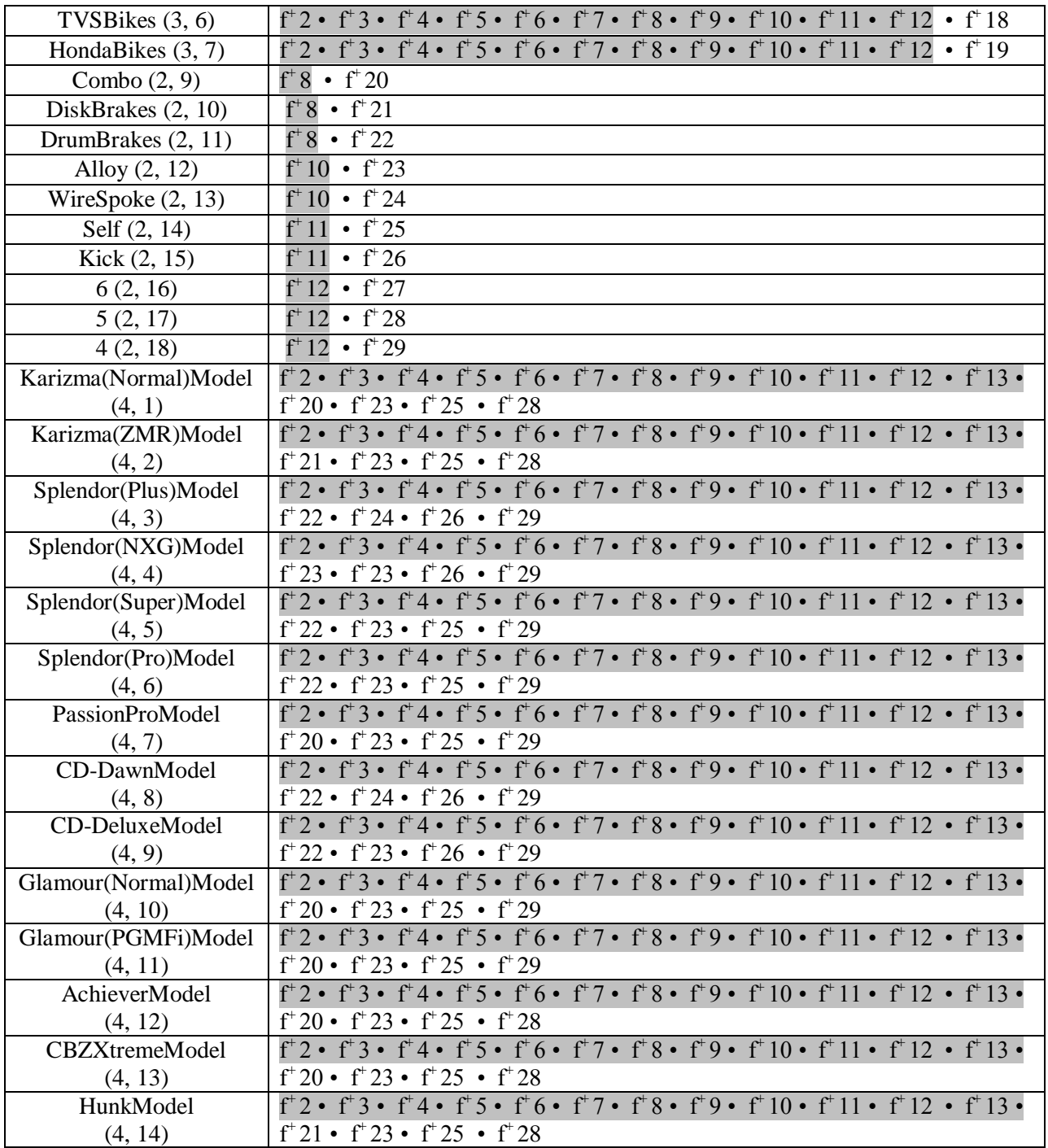

16. So building the ontology structure for all remaining concepts, based on the above methodology:

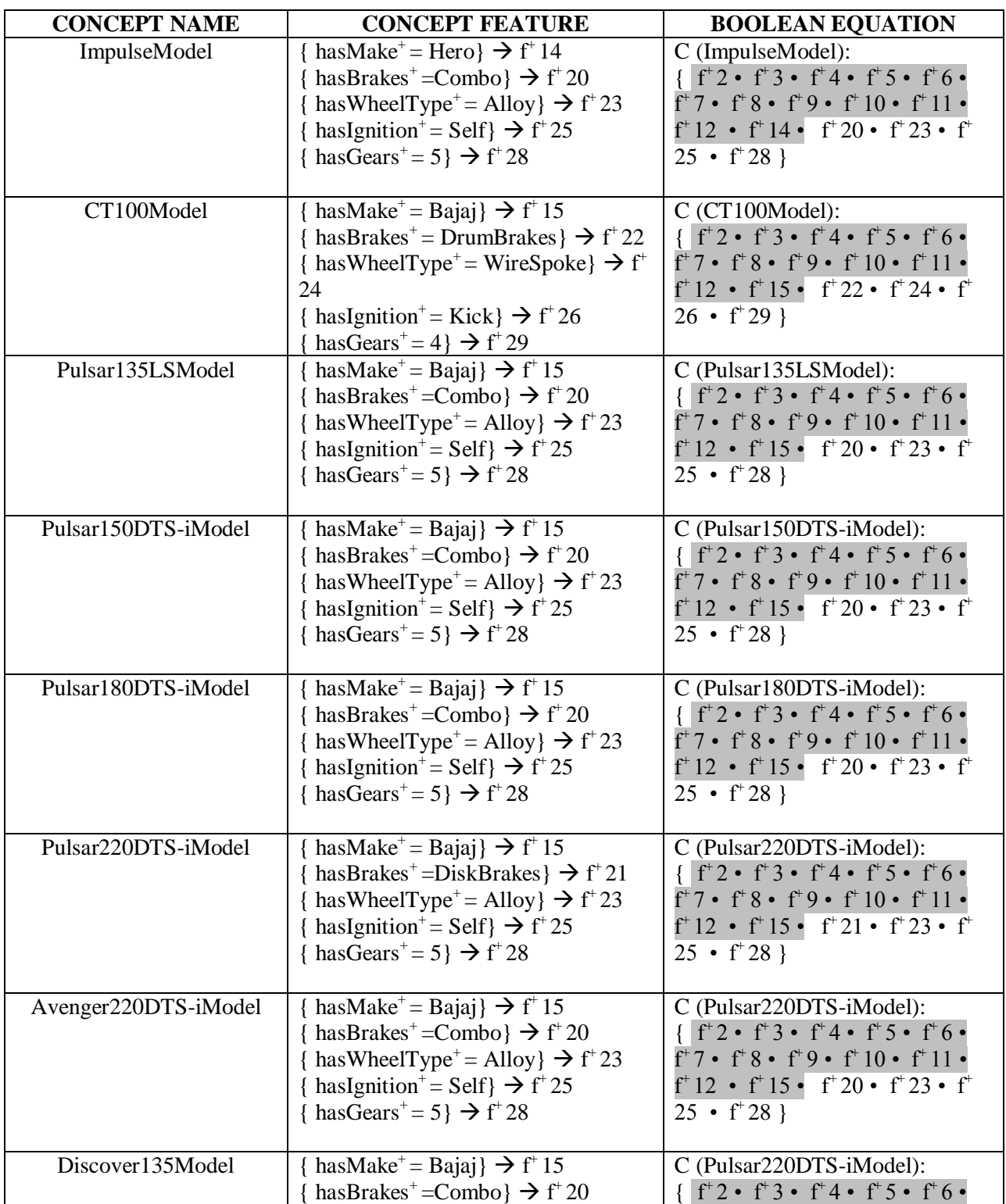

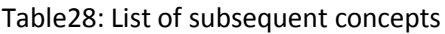

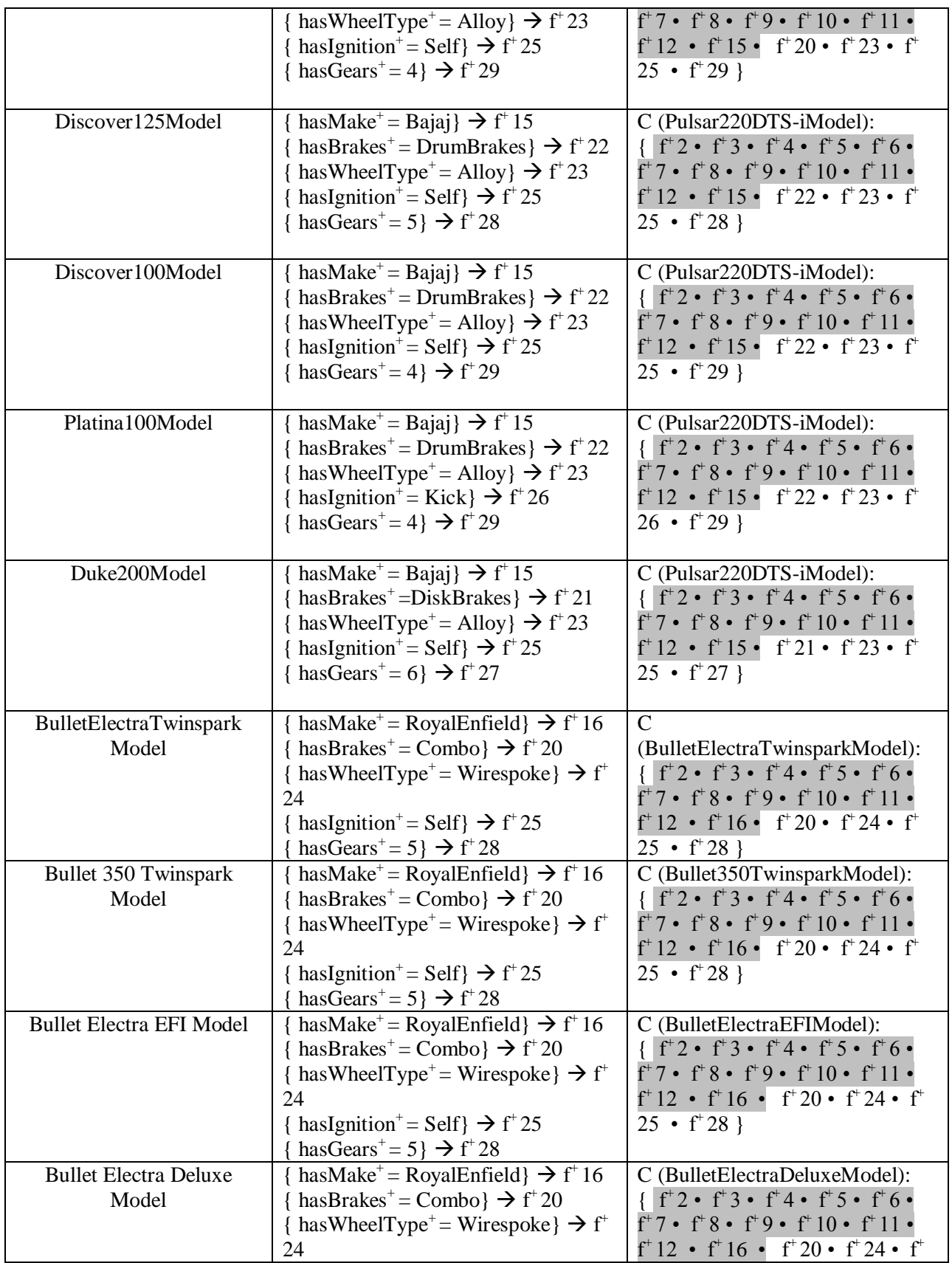

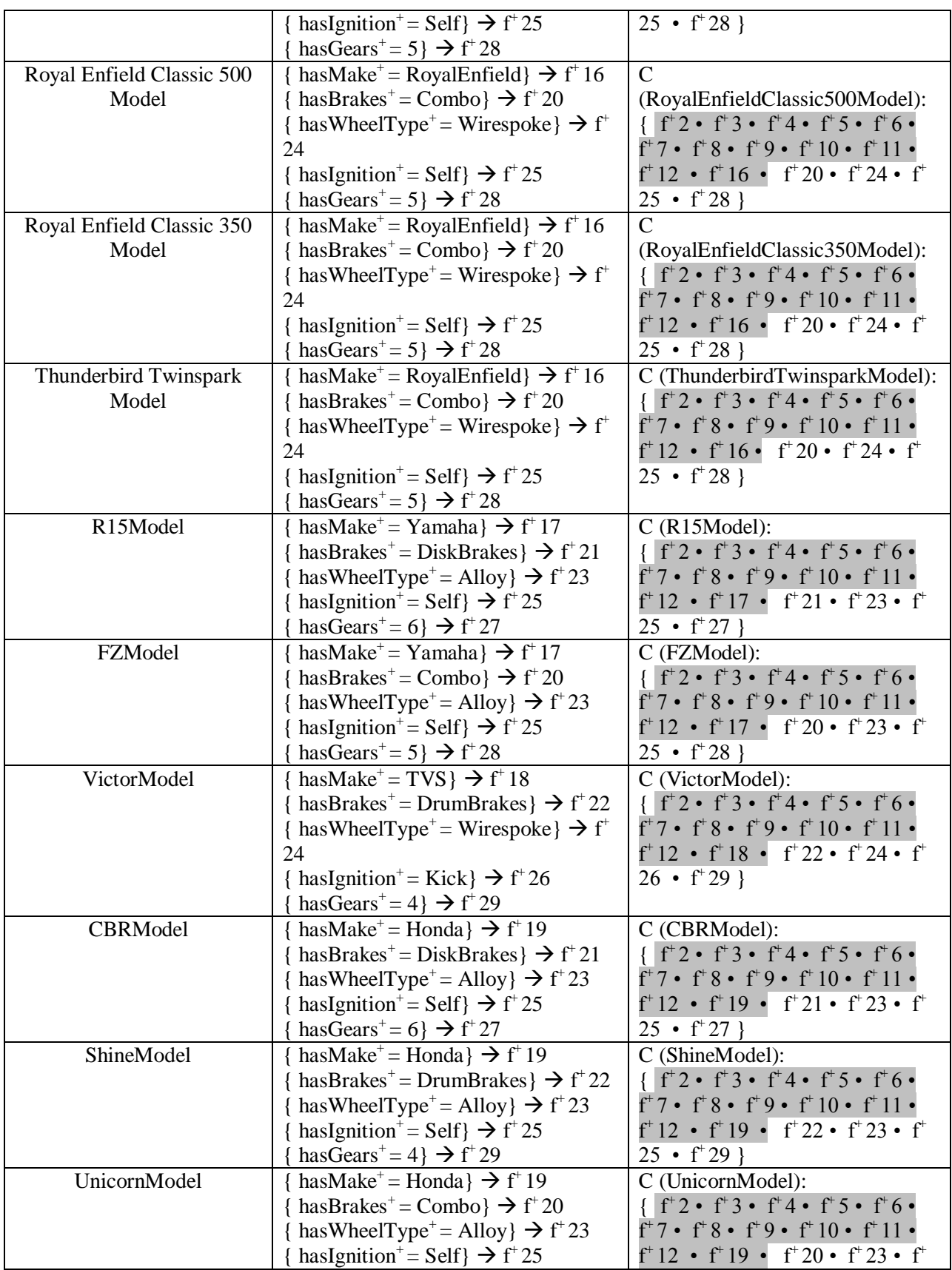

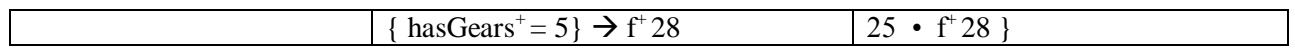

Table29: Final Location map

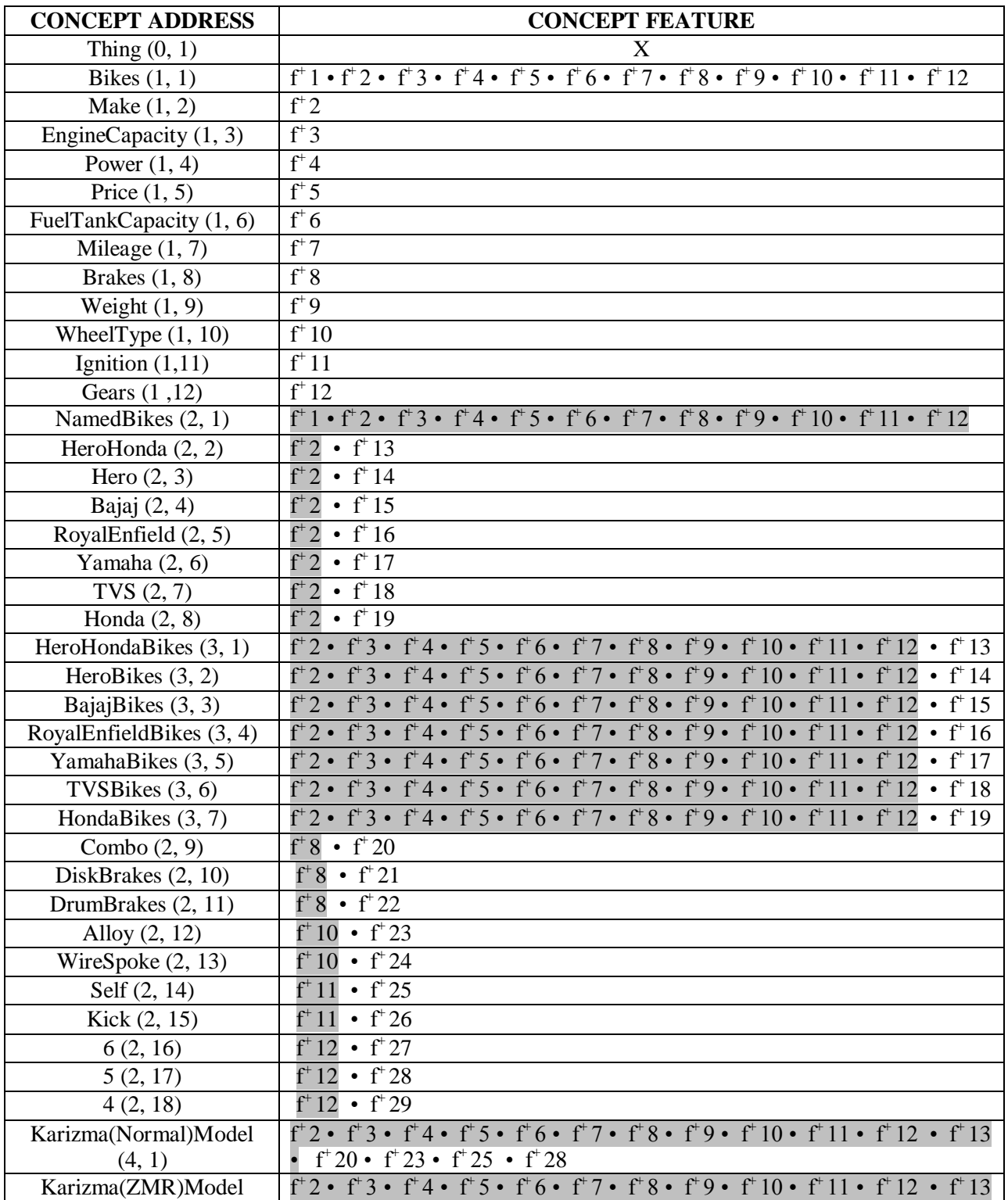

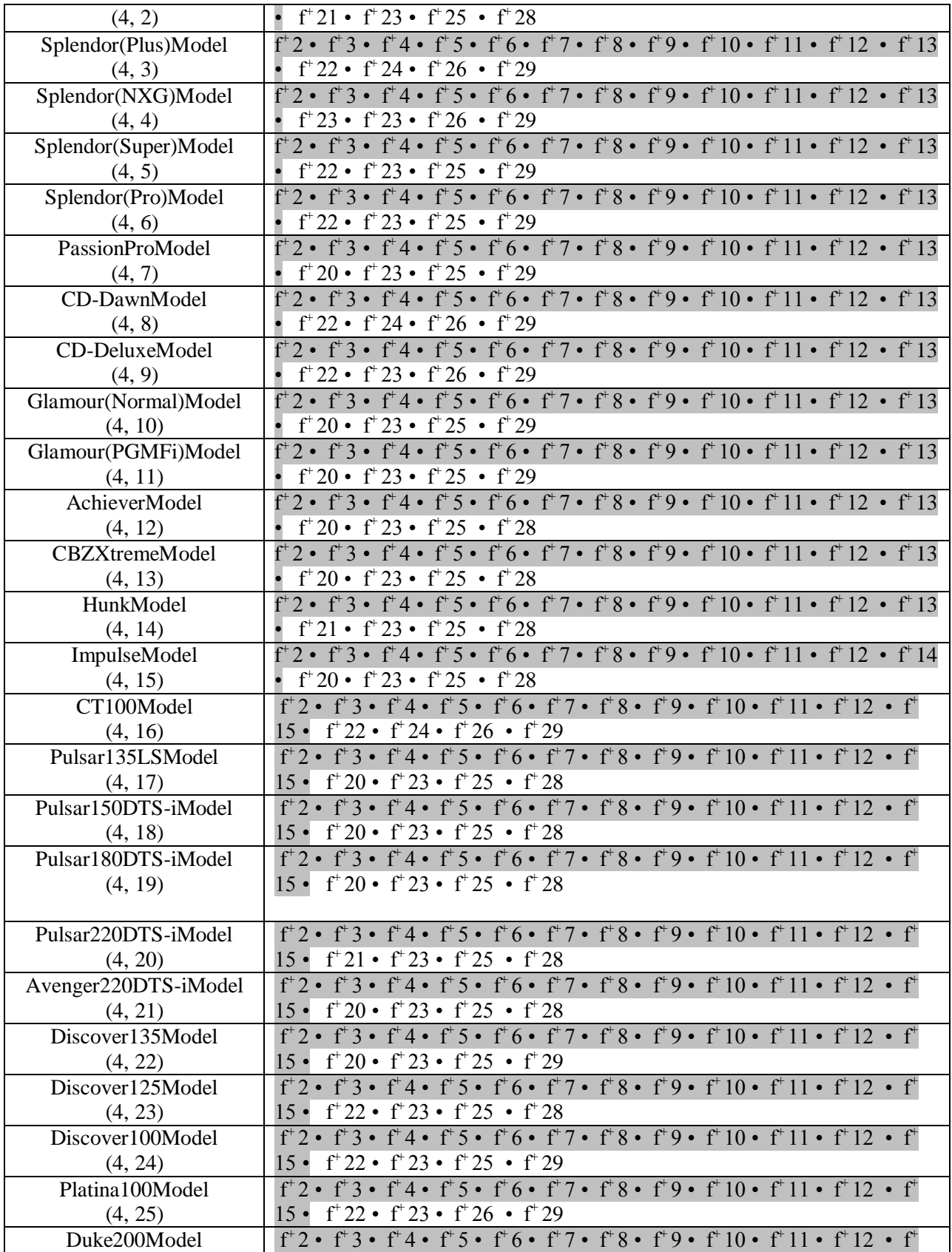

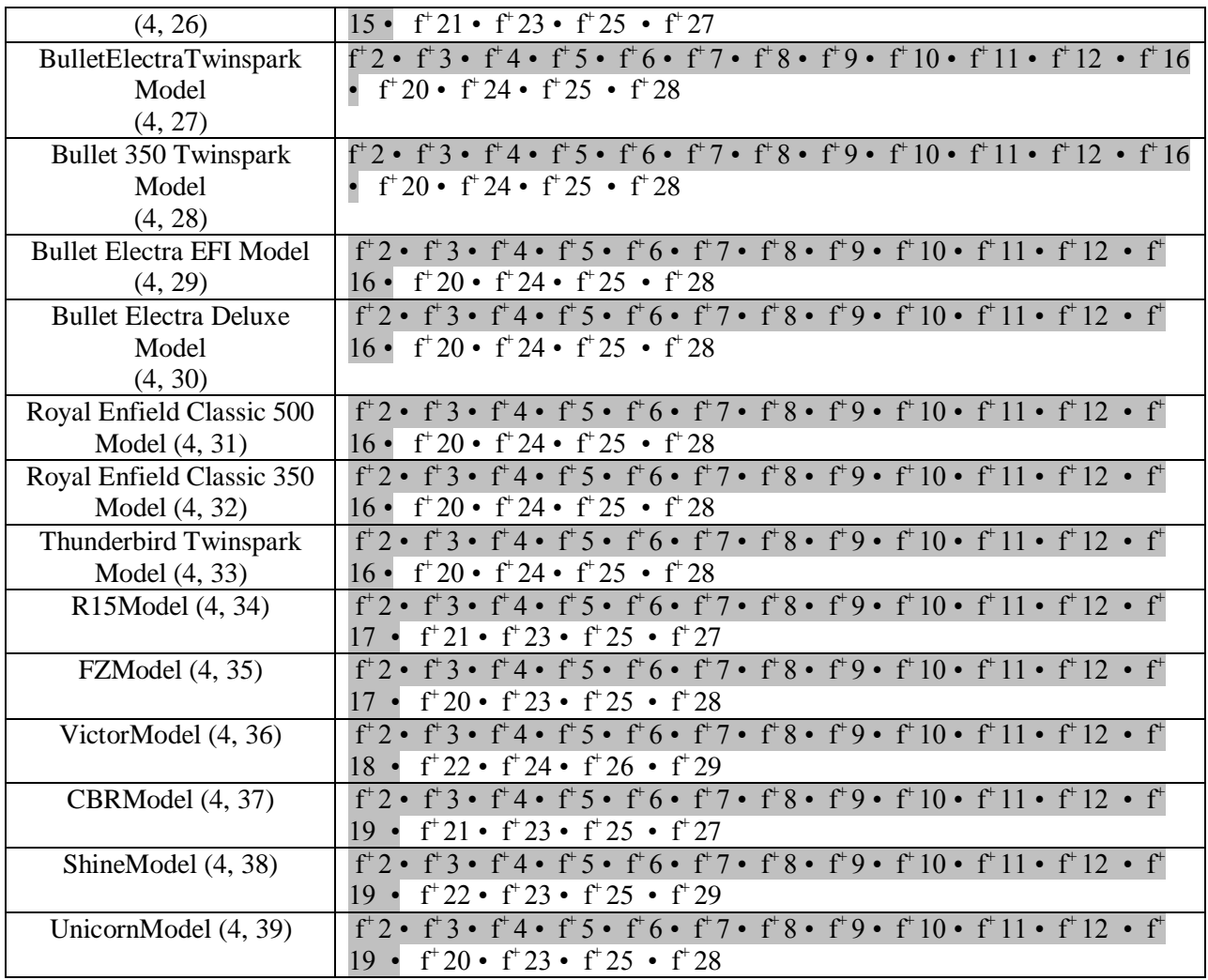